Topics:

- Backpropagation / Automatic Differentiation
- Jacobians

# CS 4644 / 7643-A ZSOLT KIRA

# • Assignment Due Feb 5th

- Resources:
	- These lectures
	- Matrix calculus for deep learning
- **Assignment Due Feb 5th**<br>Resources:<br>• These lectures<br>• <u>Matrix calculus for deep learning</u><br>• Gradients notes and <u>MLP/ReLU Jacobian notes.</u><br>Assignment (@41) and <u>matrix calculus</u> (@46) • **Assignment Due Feb 5th**<br>• Resources:<br>• These lectures<br>• <u>Matrix calculus for deep learning</u><br>• <u>Gradients notes</u> and <u>MLP/ReLU Jacobian notes</u>.<br>• <u>Assignment</u> (@41) and <u>matrix calculus</u> (@46)<br>• **Project:** Teaming thread
	-
- 

To develop a general algorithm for this, we will view the function as a computation graph

# Graph can be any directed acyclic graph (DAG)

⬣ Modules must be differentiable to support gradient computations for gradient descent

A training algorithm will then process this graph, one module at a time

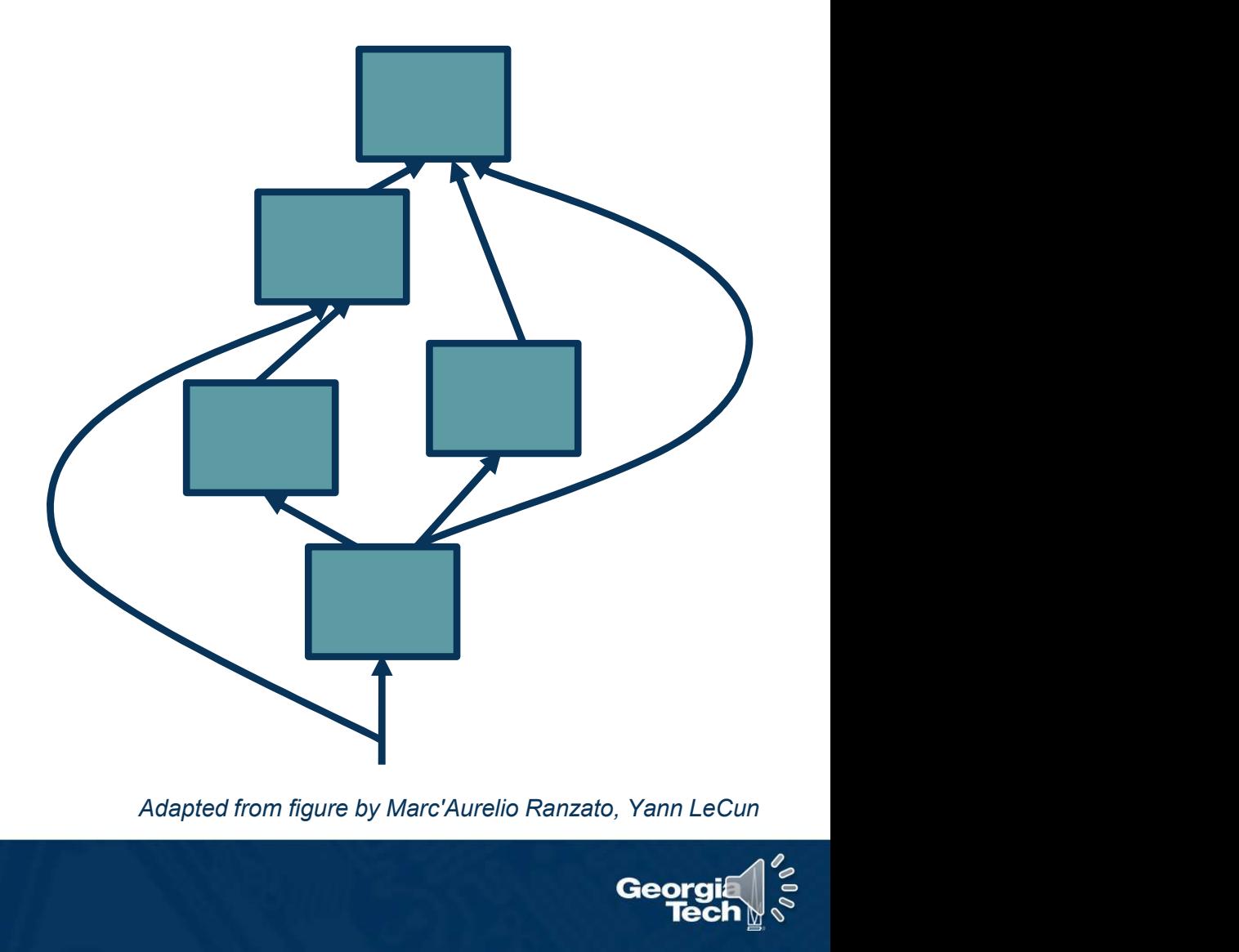

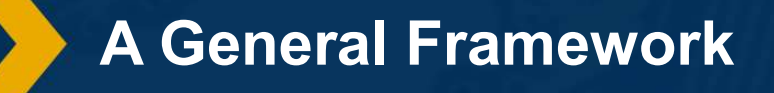

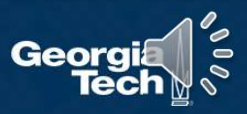

# Directed Acyclic Graphs (DAGs)

- Exactly what the name suggests
	- Directed edges
	- No (directed) cycles
	- Underlying undirected cycles okay

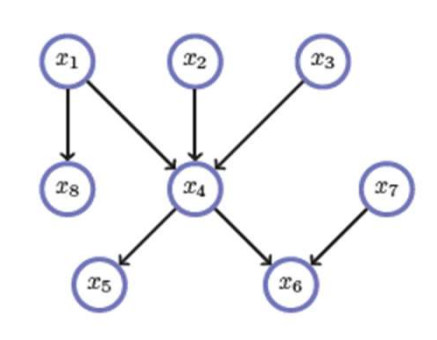

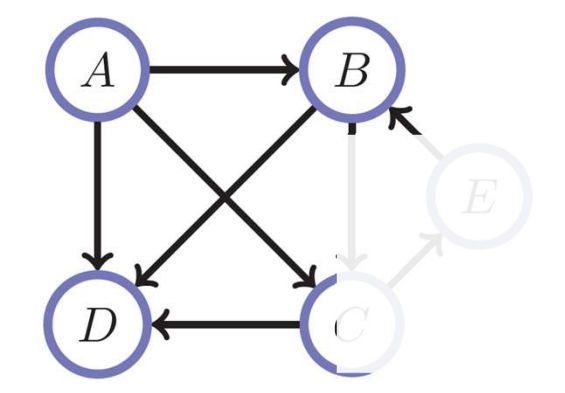

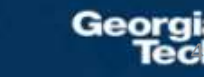

(C) Dhruv Batra

# Directed Acyclic Graphs (DAGs)

- Concept
	- Topological Ordering

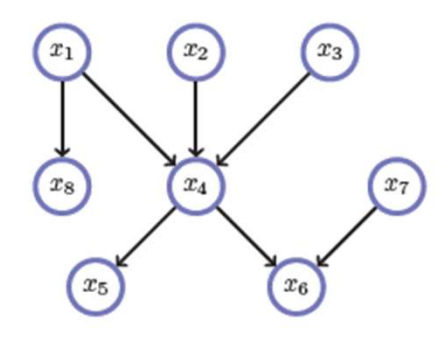

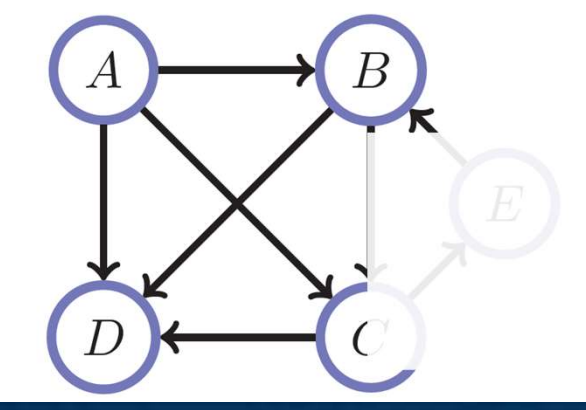

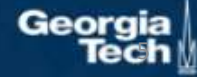

(C) Dhruv Batra

# Directed Acyclic Graphs (DAGs)

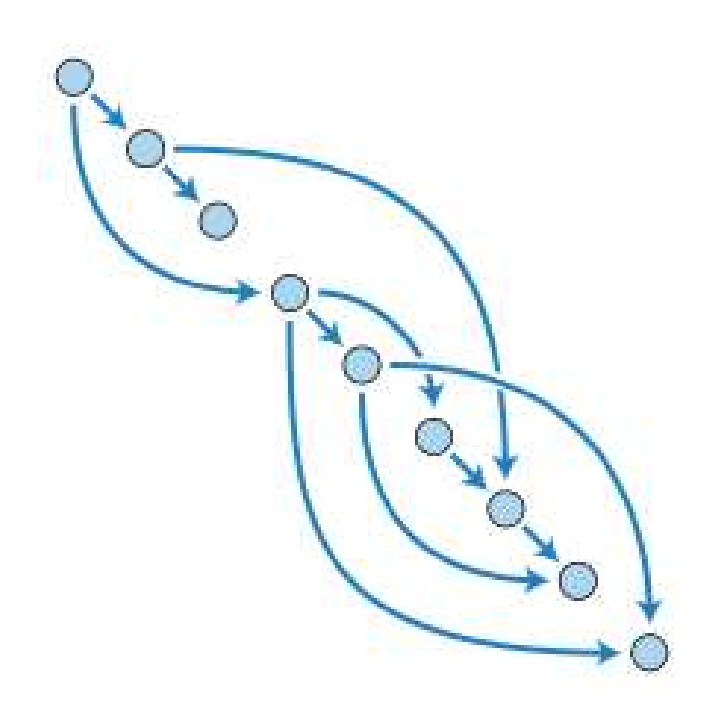

(C) Dhruv Batra

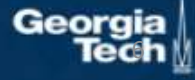

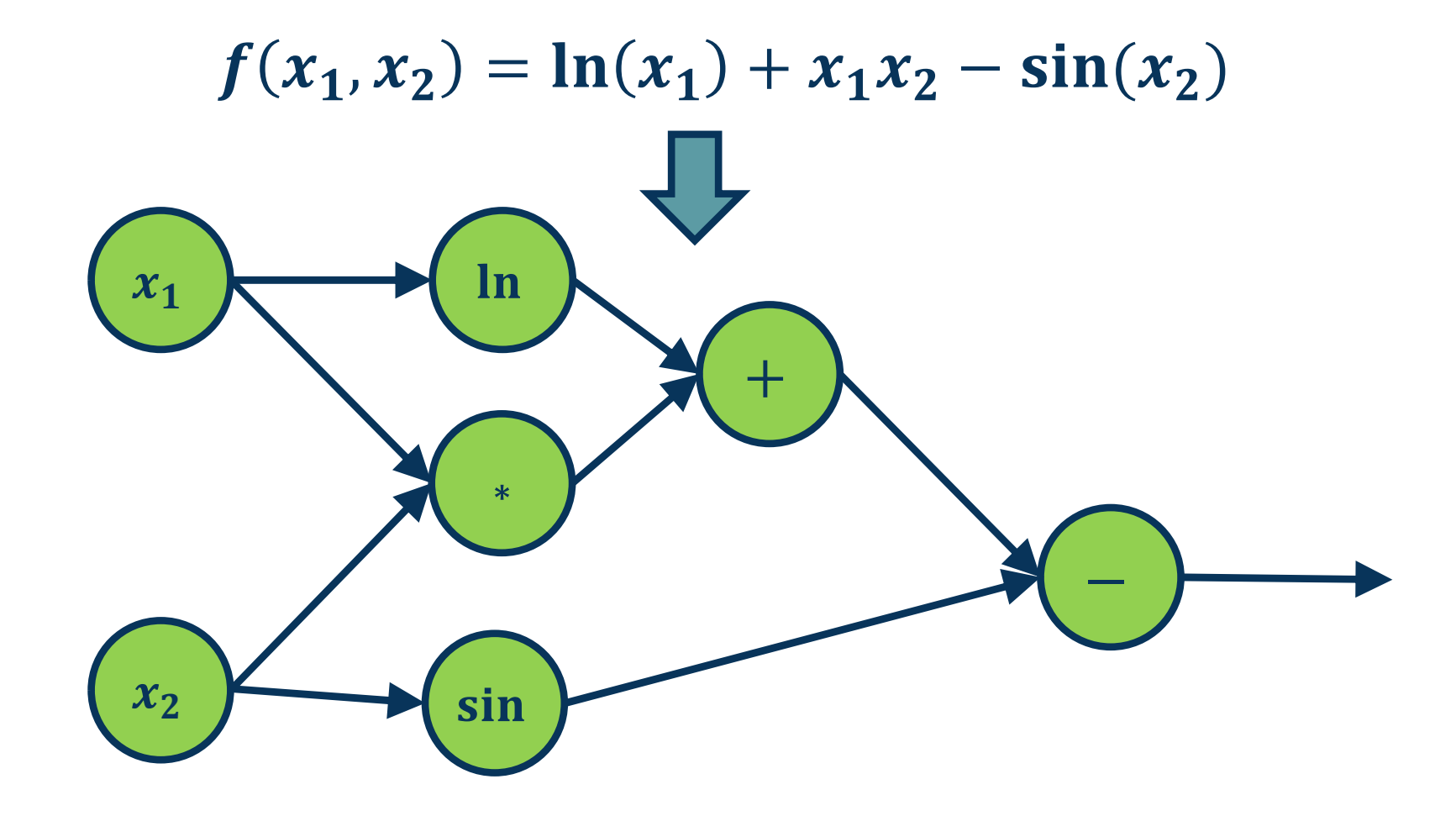

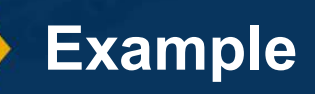

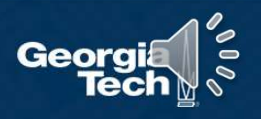

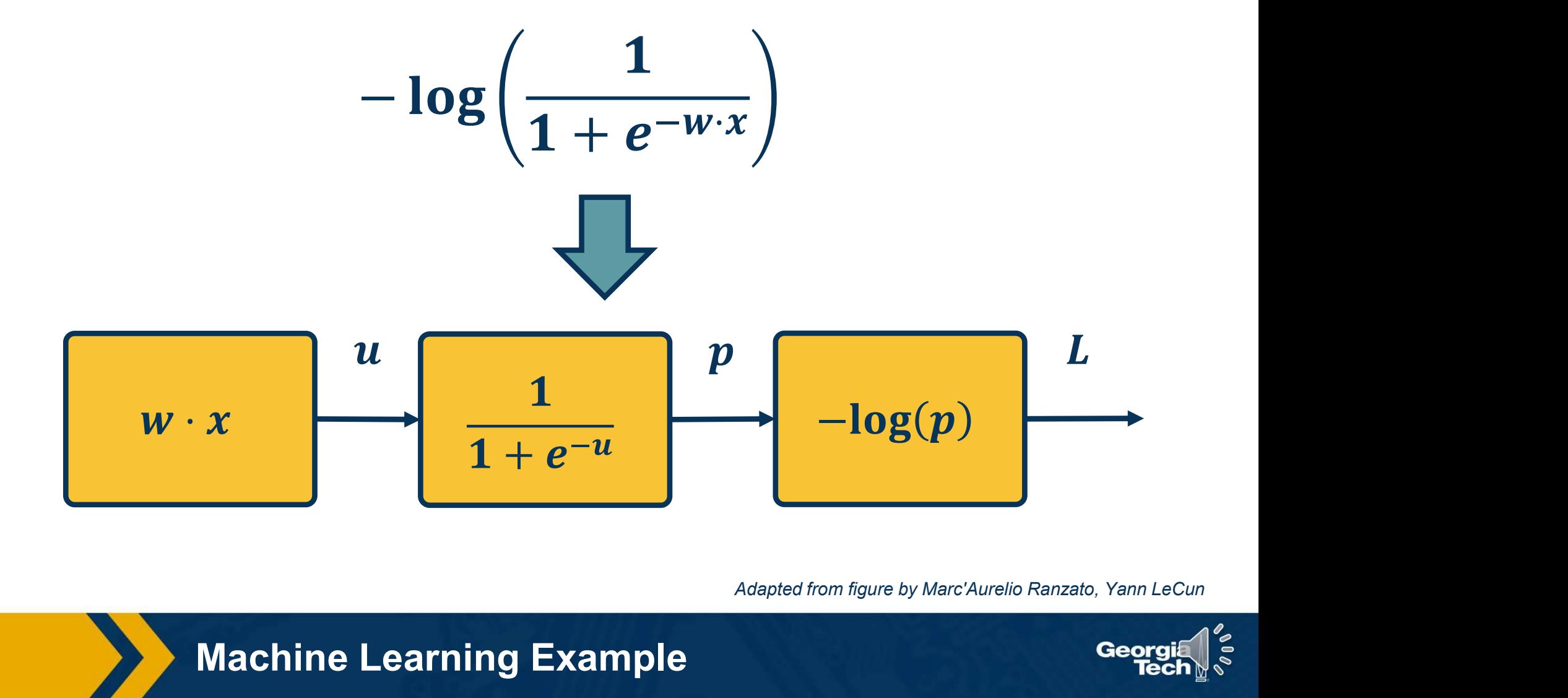

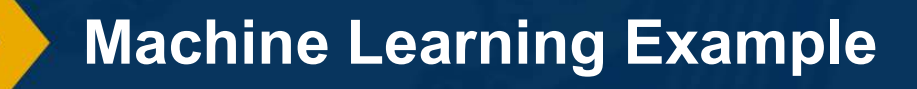

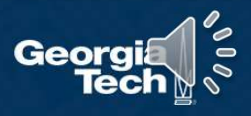

# Backpropagation

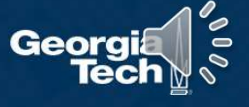

## Step 1: Compute Loss on Mini-Batch: Forward Pass

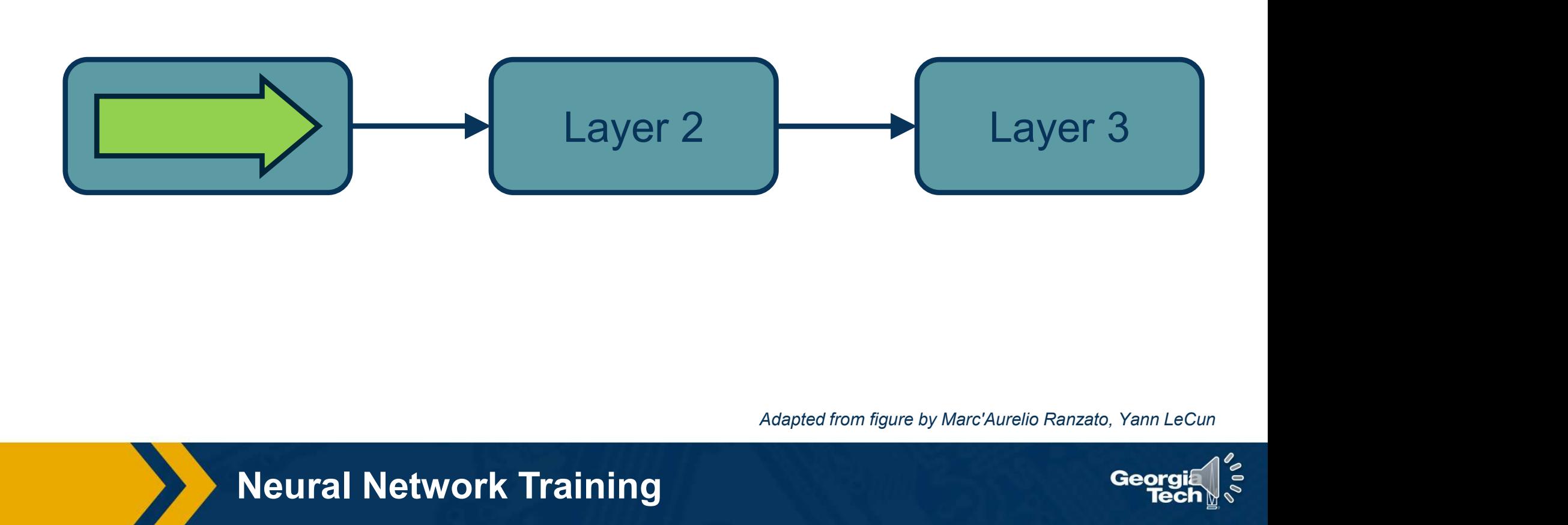

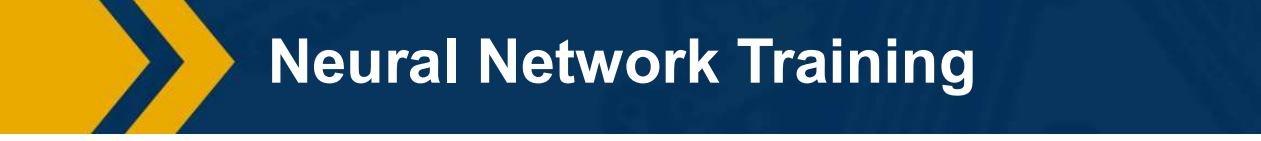

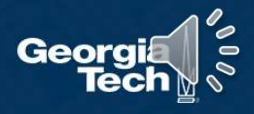

## Step 1: Compute Loss on Mini-Batch: Forward Pass

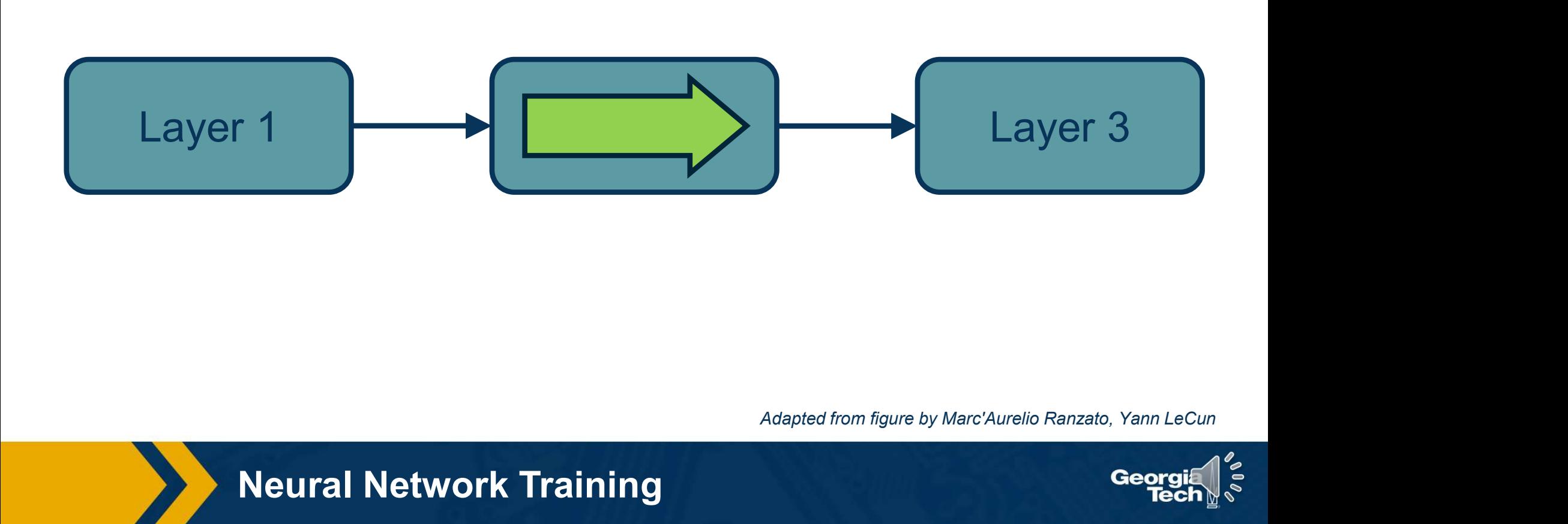

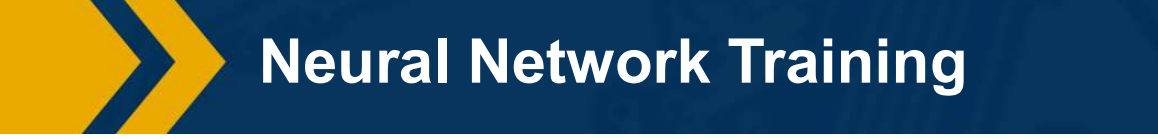

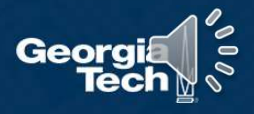

## Step 1: Compute Loss on Mini-Batch: Forward Pass

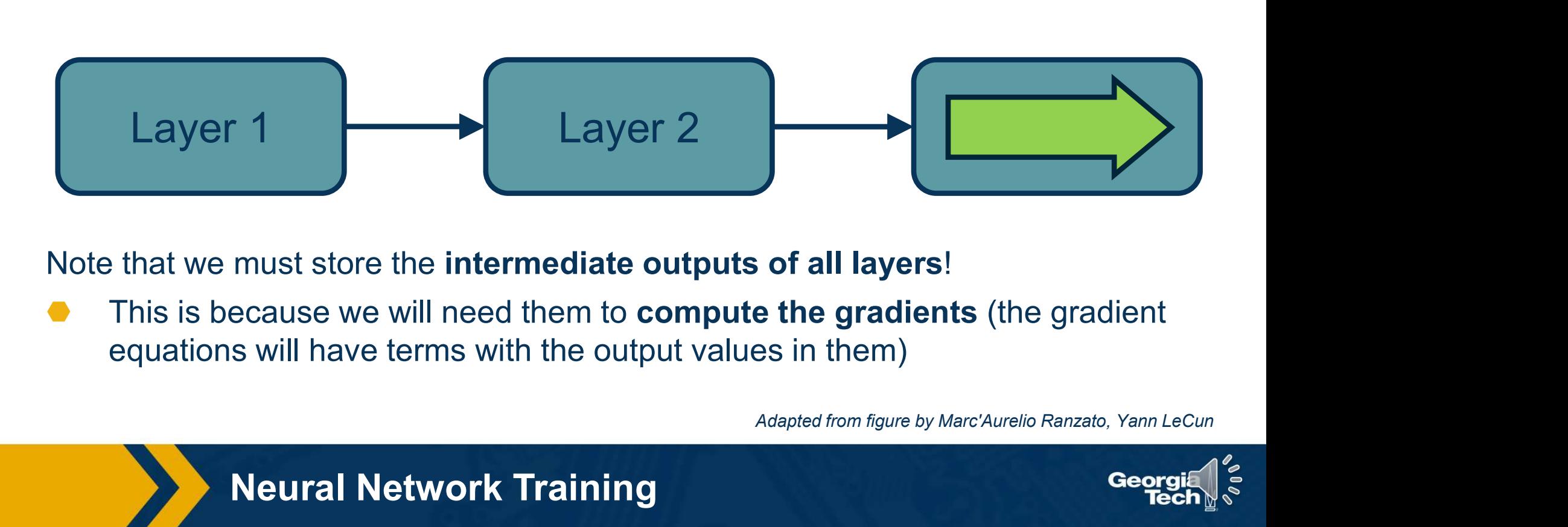

Note that we must store the intermediate outputs of all layers!

This is because we will need them to **compute the gradients** (the gradient equations will have terms with the output values in them)

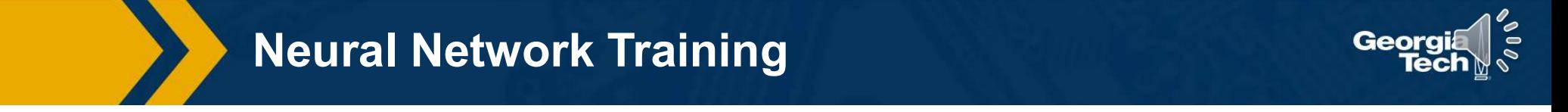

Step 1: Compute Loss on Mini-Batch: Forward Pass Step 1: Compute Loss on Mini-Batch: <mark>Forward Pass</mark><br>Step 2: Compute Gradients wrt parameters: B<mark>ackward Pass</mark>

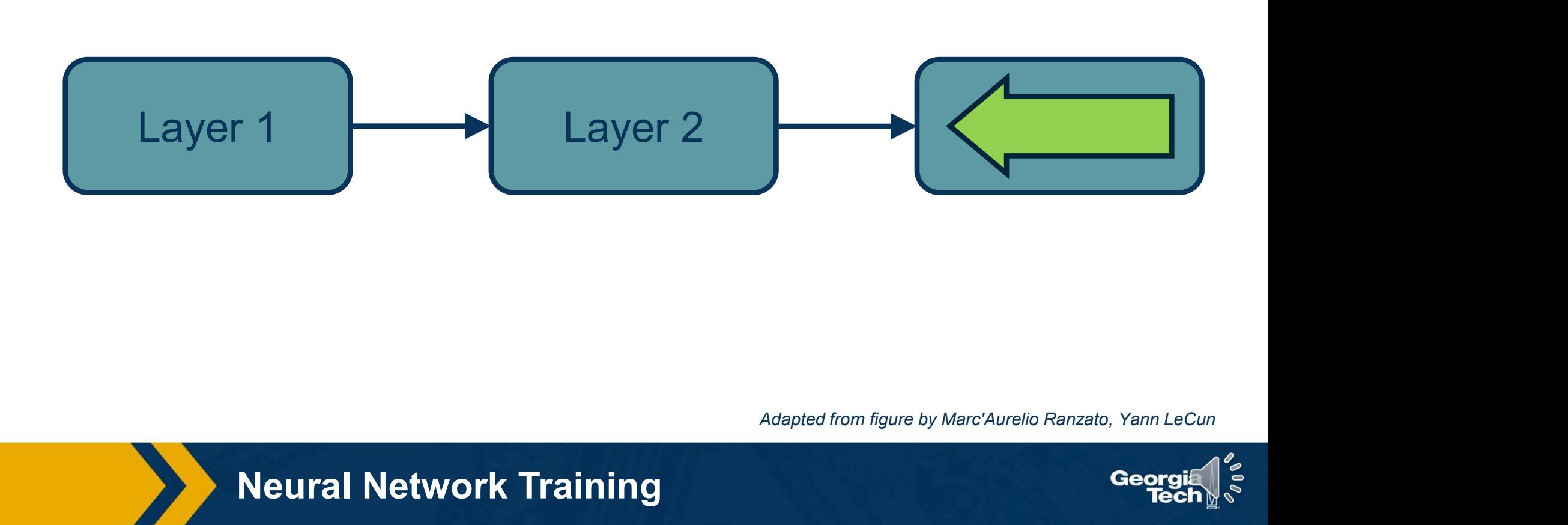

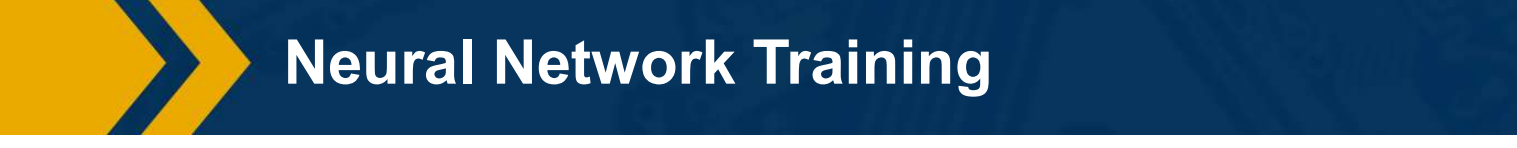

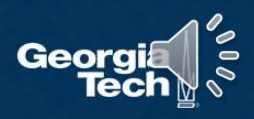

Step 1: Compute Loss on Mini-Batch: Forward Pass Step 1: Compute Loss on Mini-Batch: <mark>Forward Pass</mark><br>Step 2: Compute Gradients wrt parameters: B<mark>ackward Pass</mark>

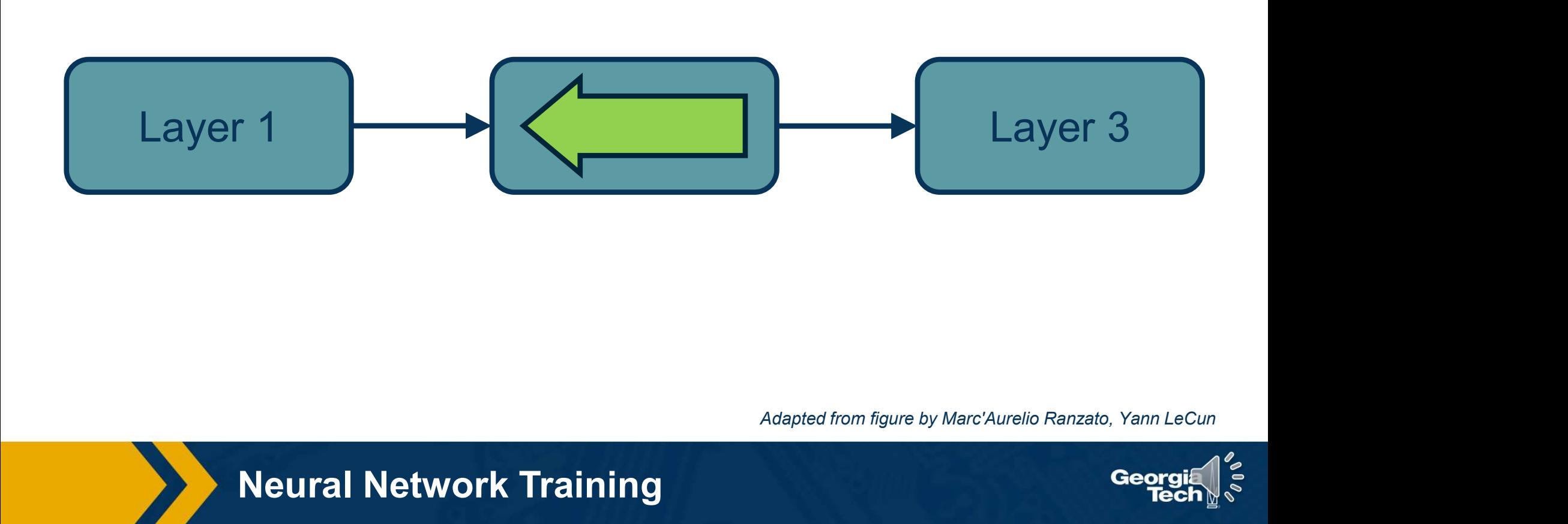

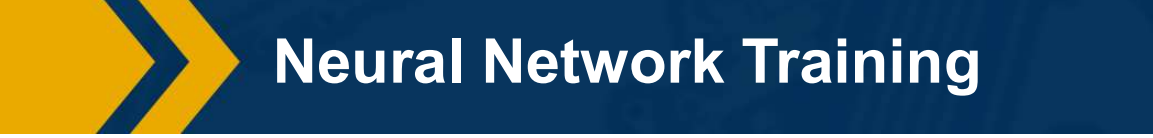

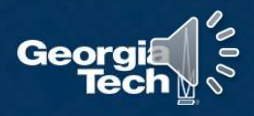

Step 1: Compute Loss on Mini-Batch: Forward Pass Step 1: Compute Loss on Mini-Batch: <mark>Forward Pass</mark><br>Step 2: Compute Gradients wrt parameters: B<mark>ackward Pass</mark>

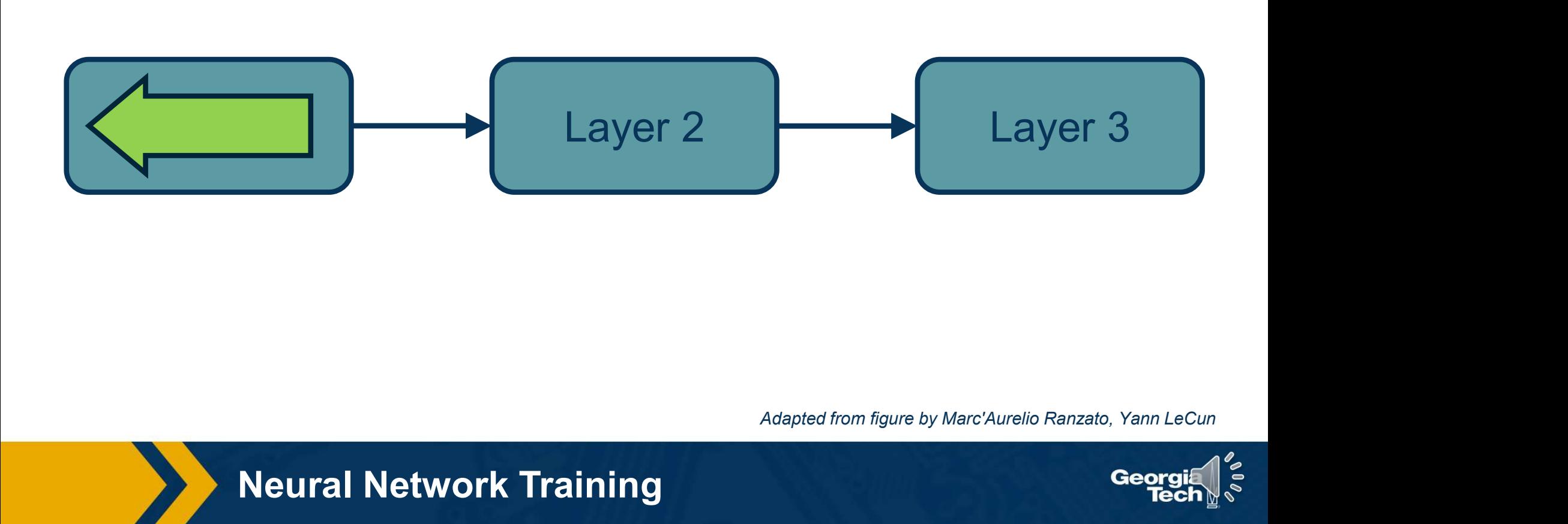

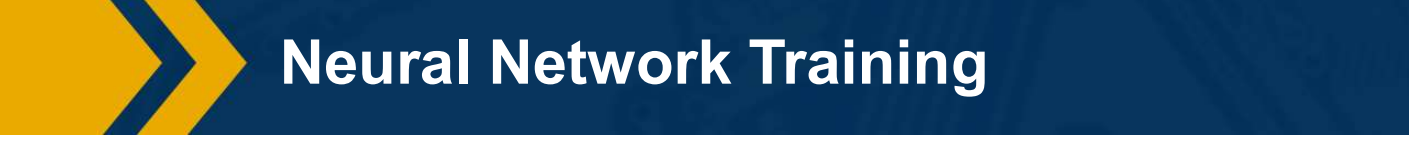

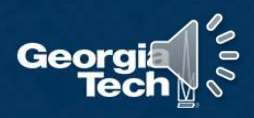

Step 1: Compute Loss on Mini-Batch: Forward Pass Step 1: Compute Loss on Mini-Batch: Forward Pass<br>Step 2: Compute Gradients wrt parameters: Backward Pass<br>Step 3: Use gradient to update all parameters at the end Step 3: Use gradient to update all parameters at the end

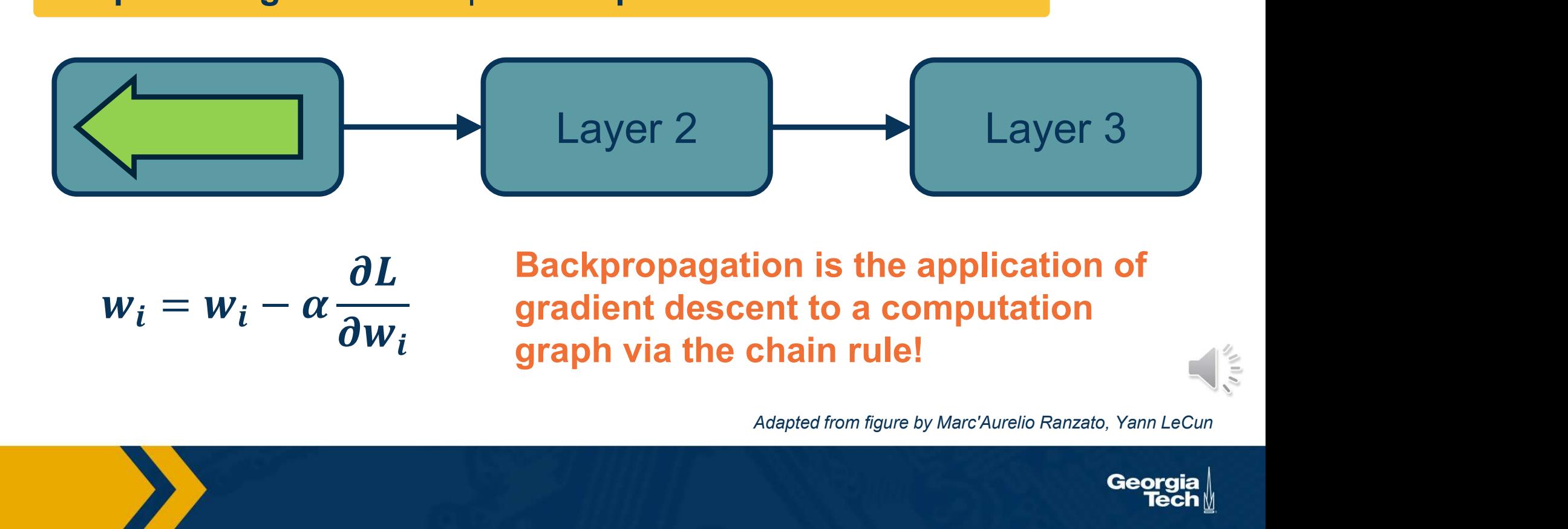

$$
w_i = w_i - \alpha \frac{\partial L}{\partial w_i}
$$

Neural Neural Neural Neural Neural Neural Neural Neural Neural Neural Neural Neural Neural Neural Neural Neura<br>Neural Neural Neural Neural Neural Neural Neural Neural Neural Neural Neural Neural Neural Neural Neural Neura Backpropagation is the application of gradient descent to a computation graph via the chain rule!

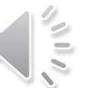

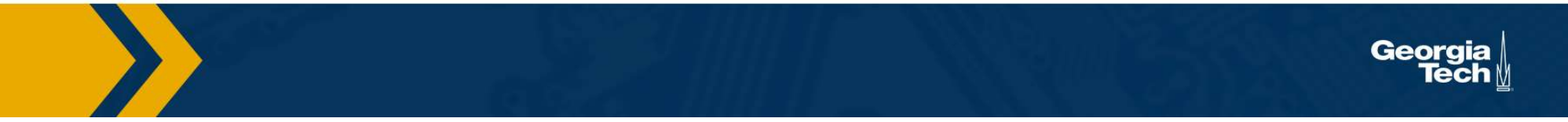

We want to to compute: 
$$
\left\{\frac{\partial L}{\partial h^{\ell-1}}, \frac{\partial L}{\partial W}\right\}
$$

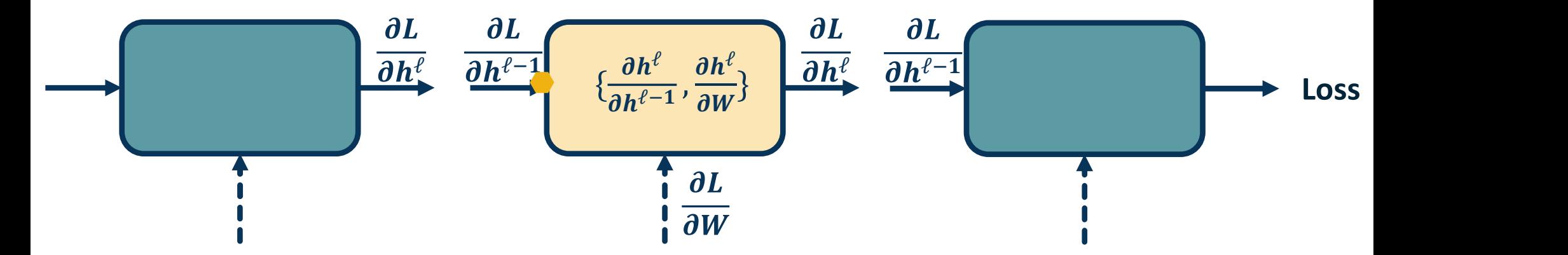

We will use the *chain rule* to do this:

Chain Rule:  $\frac{\partial z}{\partial x} = \frac{\partial z}{\partial y} \cdot \frac{\partial y}{\partial x}$ 

Computing the Gradients of Loss

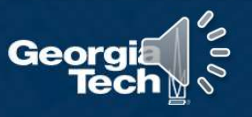

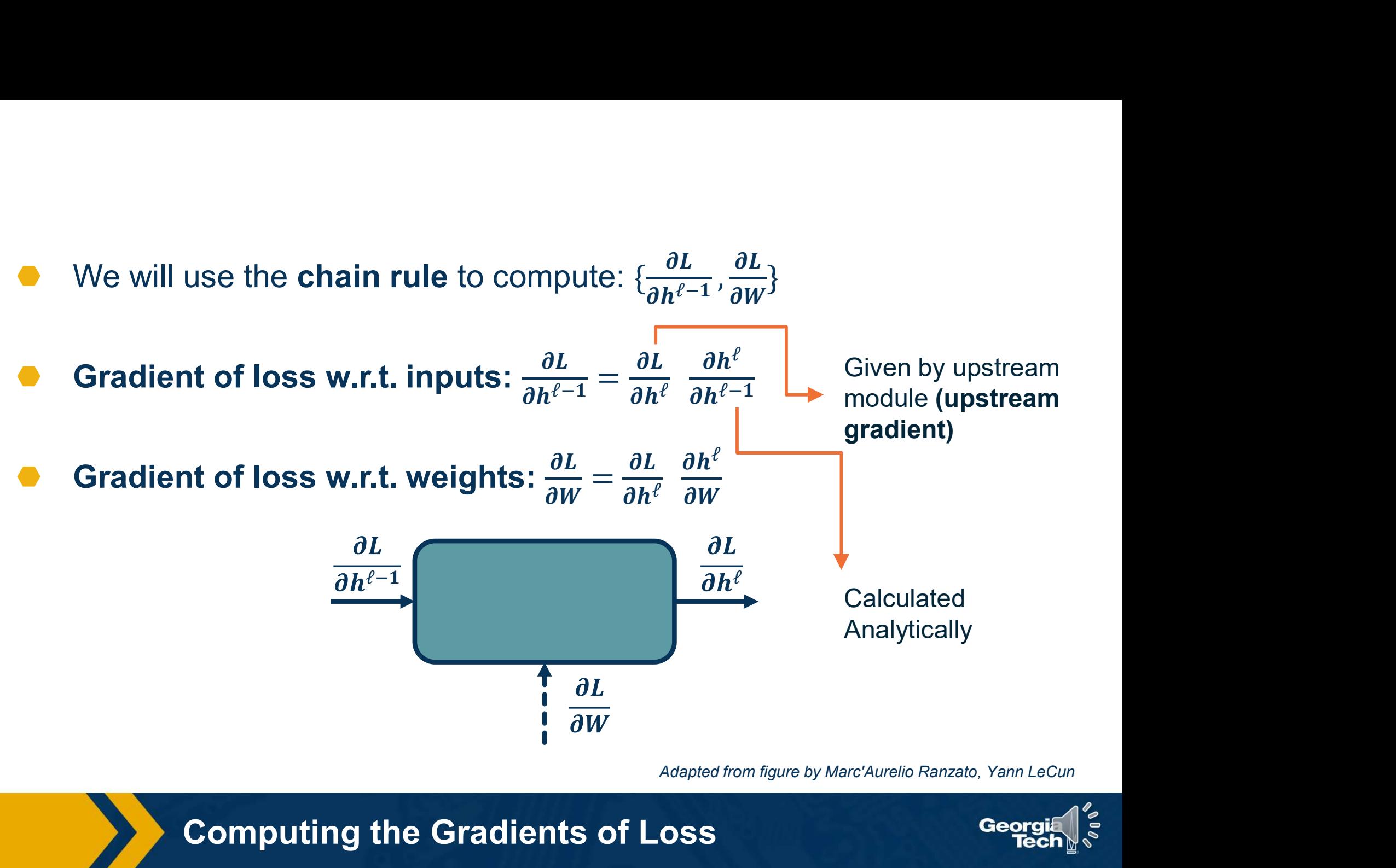

Computing the Gradients of Loss

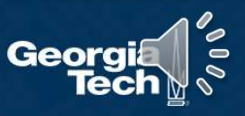

# Backpropagation: a simple example

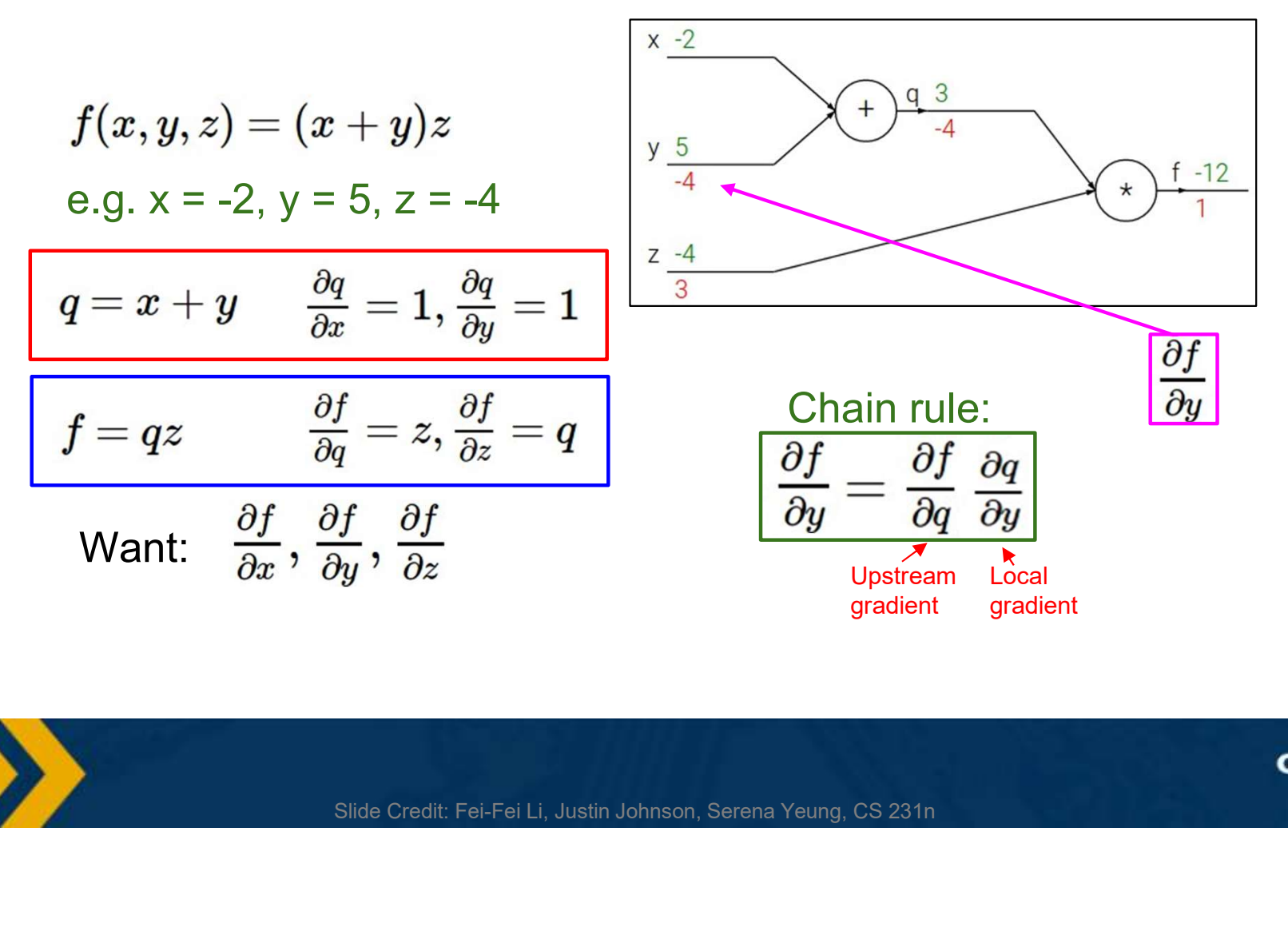

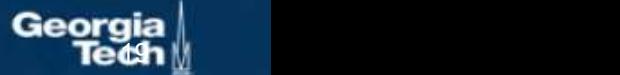

# Gradients add at branches

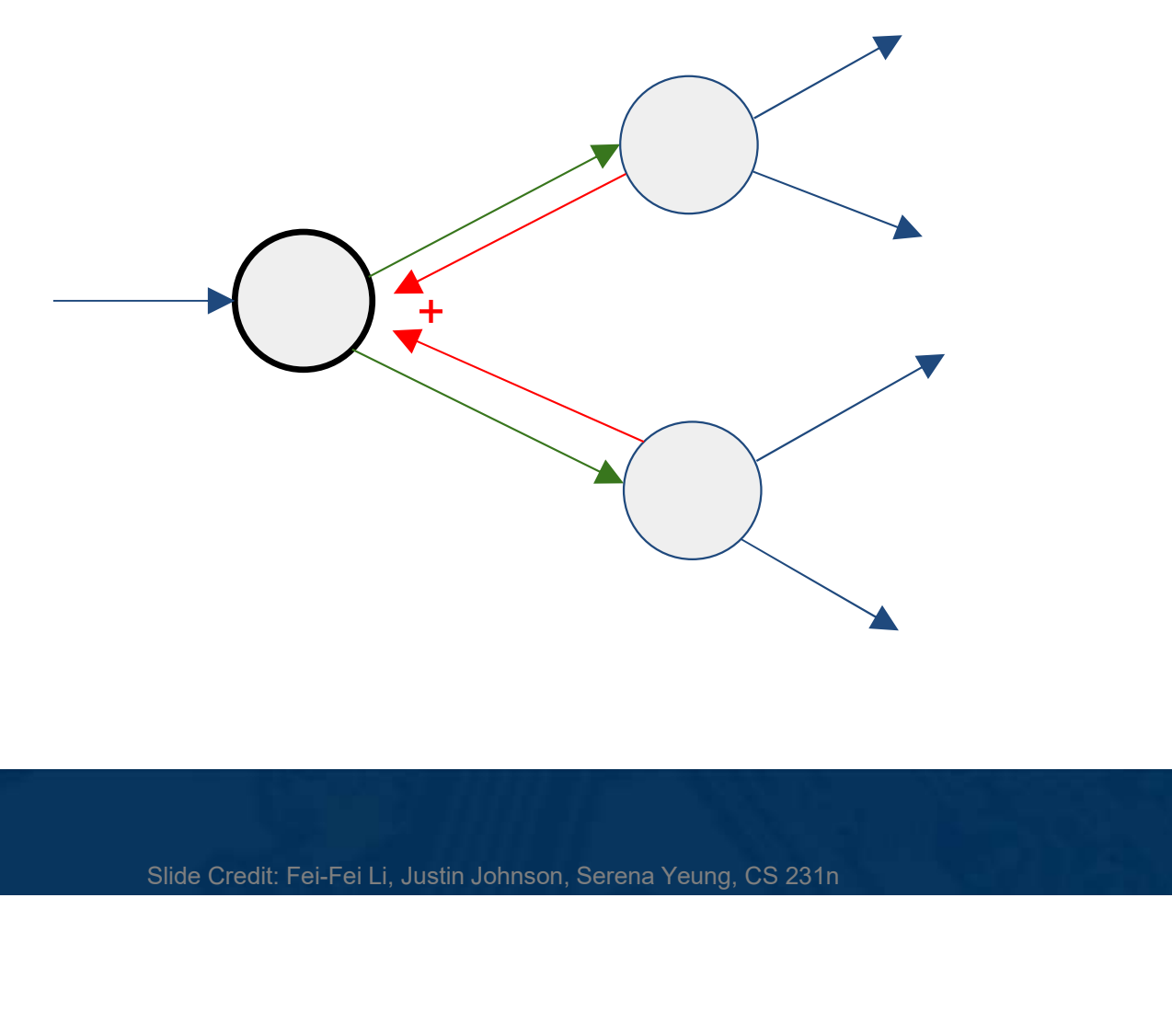

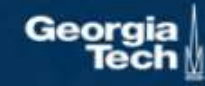

# Duality in Fprop and Bprop

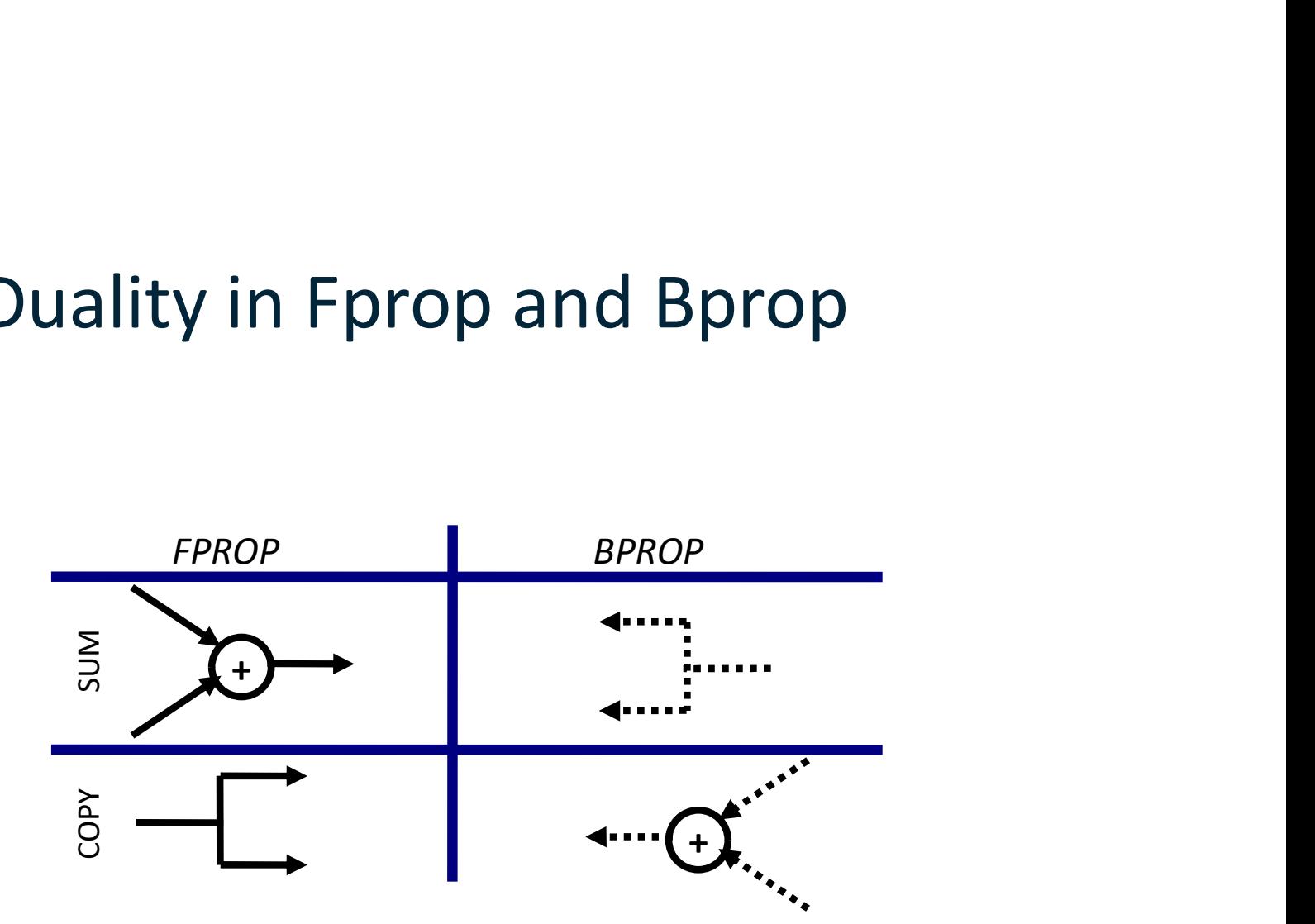

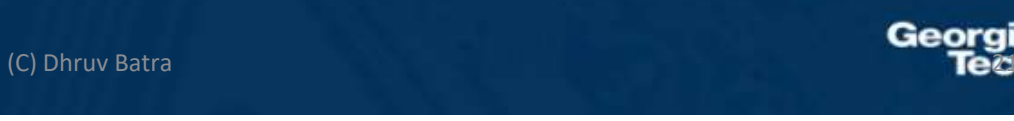

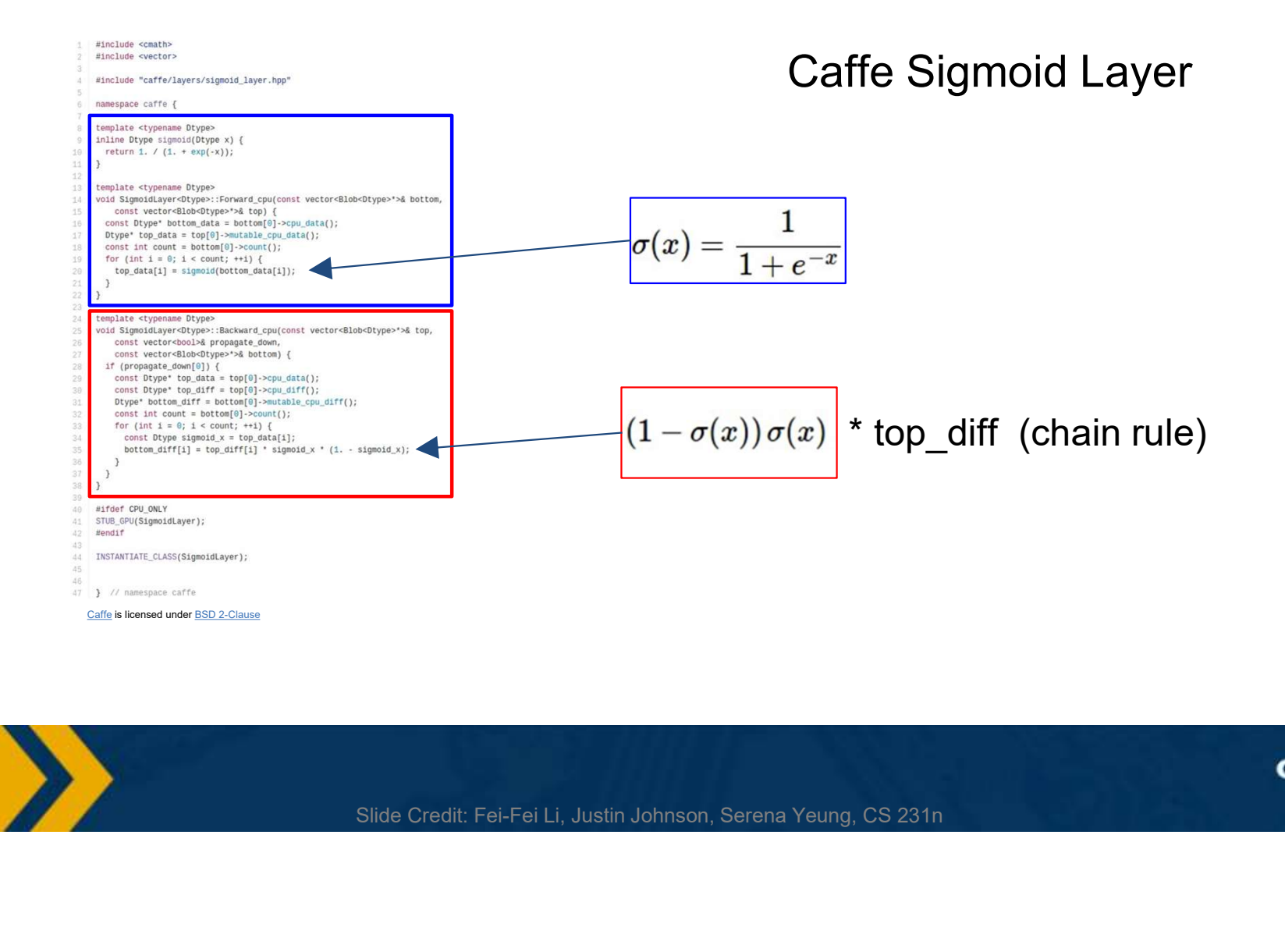

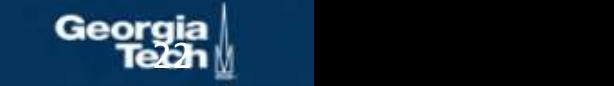

**Linear** Algebra View: Vector and Matrix Sizes

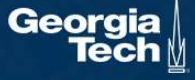

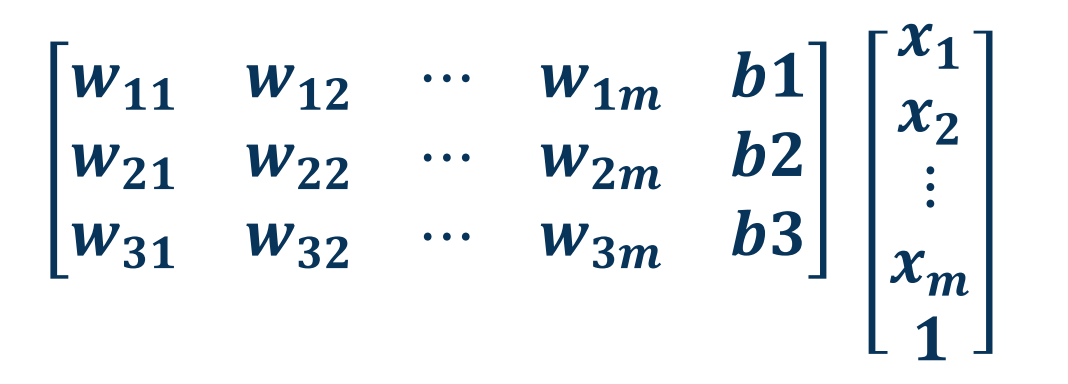

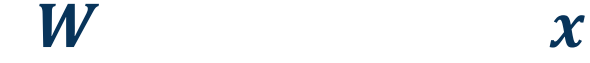

Sizes:  $[c \times (d+1)]$   $[(d+1) \times 1]$ 

Where  $c$  is number of classes

 $d$  is dimensionality of input

Closer Look at a Linear Classifier

# Conventions:

Size of derivatives for scalars, vectors, and matrices: Assume we have scalar  $s \in \mathbb{R}^1$ , vector  $v \in \mathbb{R}^m$ , i.e.  $v = [\nu_1, \nu_2, ..., \nu_m]^T$  $\boldsymbol{T}$ and matrix  $M \in \mathbb{R}^{k \times \ell}$ 

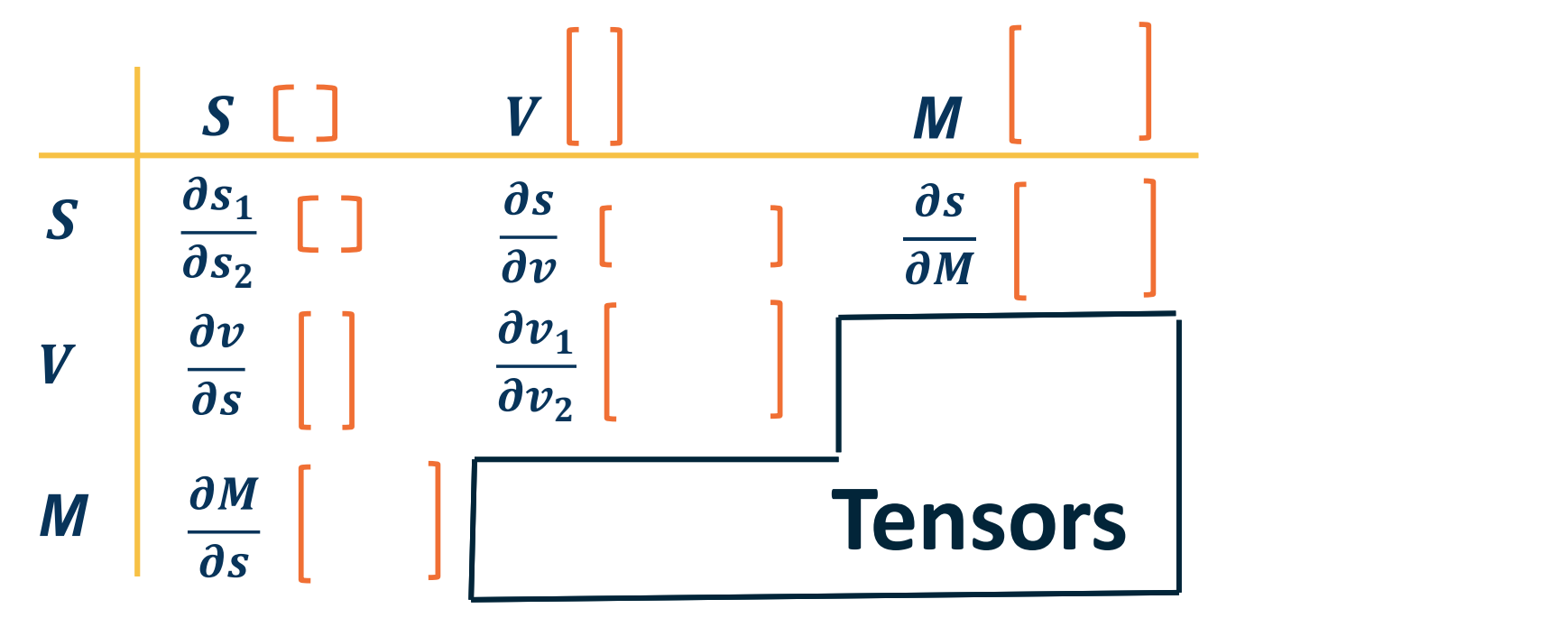

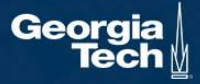

## Conventions:

- Size of derivatives for scalars, vectors, and matrices: Assume we have scalar  $s \in \mathbb{R}^1$ , vector  $v \in \mathbb{R}^m$ , i.e.  $v = [\nu_1, \nu_2, ..., \nu_m]^T$  $\boldsymbol{T}$ and matrix  $M \in \mathbb{R}^{k \times \ell}$
- What is the size of  $\frac{\partial v}{\partial s}$ ?  $\mathbb{R}^{m \times 1}$  (column vector of size  $m$ )  $\left|\begin{array}{cc} 0.8 \\ 0.2 \end{array}\right|$
- What is the size of  $\frac{\partial s}{\partial v}$ ?  $\mathbb{R}^{1 \times m}$  (row vector of size m)  $\begin{array}{c|c} \hline \vdots & \hline \vdots & \hline \end{array}$

$$
\left[\begin{array}{ccc}\n\frac{\partial s}{\partial v_1} & \frac{\partial s}{\partial v_1} & \cdots & \frac{\partial s}{\partial v_m}\n\end{array}\right]
$$

$$
\begin{bmatrix}\n\frac{\partial v_1}{\partial s} \\
\frac{\partial v_2}{\partial s} \\
\vdots \\
\frac{\partial v_m}{\partial s}\n\end{bmatrix}
$$

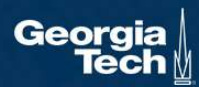

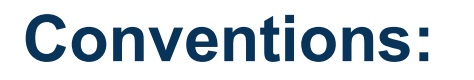

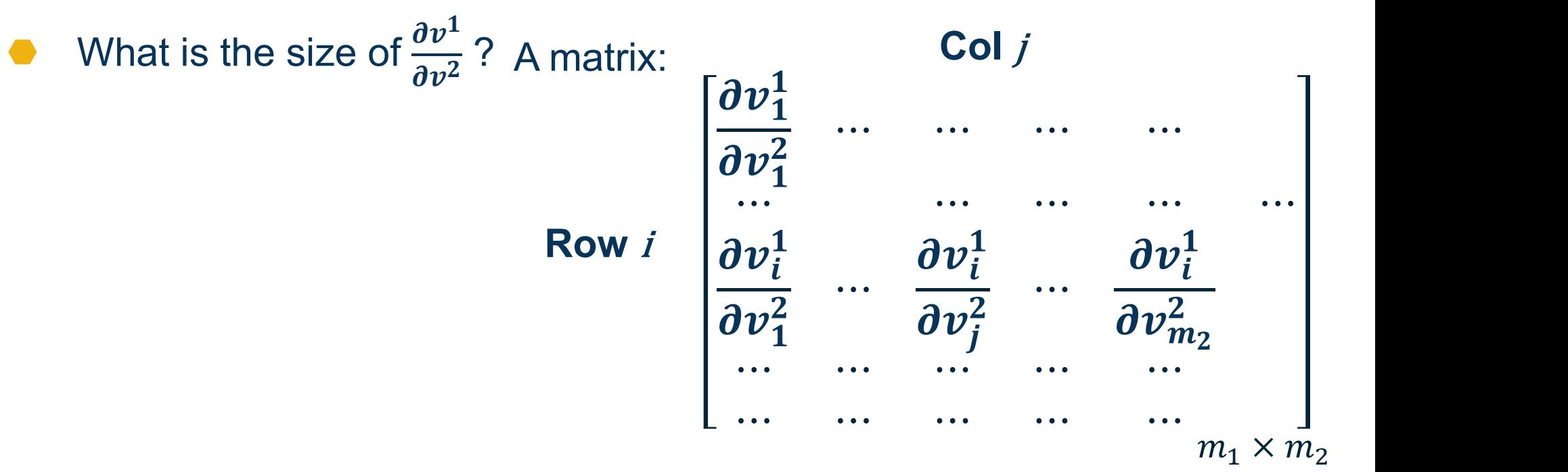

⬣ This matrix of partial derivatives is called a Jacobian

(Note this is slightly different convention than on Wikipedia). Also, computationally other conventions are used.

## Conventions:

What is the size of  $\frac{\partial s}{\partial M}$  ? A matrix:

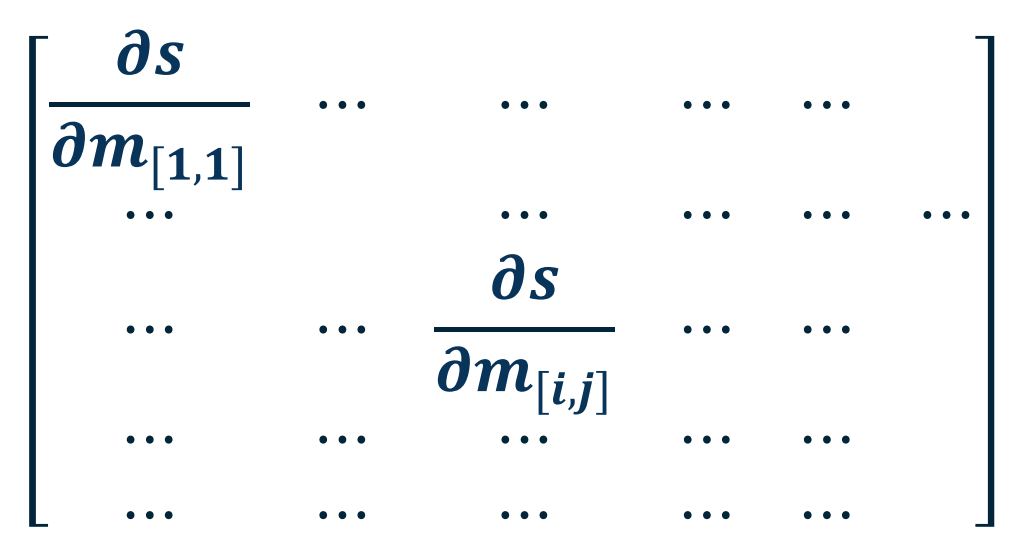

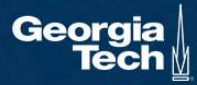

#### $1 \begin{array}{ccc} 1 & 0 \end{array}$ 2  $\left[ \begin{array}{cc} x^2 & \theta \end{array} \right]$  $\frac{\partial y}{\partial x} = \begin{bmatrix} 1 \\ 2x \end{bmatrix}$ Example 1:

Example 2:

$$
y = w^T x = \sum_{k} w_k x_k
$$
  
\n
$$
\frac{\partial y}{\partial x} = \begin{bmatrix} \frac{\partial y}{\partial x_1}, \dots, \frac{\partial y}{\partial x_m} \end{bmatrix}
$$
  
\n
$$
= [w_1, \dots, w_m]
$$
 because 
$$
\frac{\partial (\sum_k w_k x_k)}{\partial x_i} = w_i
$$
  
\n
$$
= w^T
$$

$$
\frac{\partial (\sum_k w_k x_k)}{\partial x_i} = w_i
$$

Examples

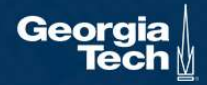

## Example 3:

 $\partial(WAW)$   $2\pi T A$  (222  $\partial w$  and  $\int$  are  $\int$  and  $\int$  and  $\int$  and  $\int$  and  $\int$  and  $\int$  and  $\int$  and  $\int$  and  $\int$  and  $\int$  and  $\int$  and  $\int$  and  $\int$  and  $\int$  and  $\int$  and  $\int$  and  $\int$  and  $\int$  and  $\int$  and  $\int$  and  $\int$  and  $\int$  and  $\int$  $^{T}A$  (assuming A is symmetric)

Example 4:

$$
y = Wx \qquad \qquad \frac{\partial y}{\partial x} = W
$$

 $Row i$   $|$  ... ...  $\mathsf{Col} \, j$  and  $\mathsf{Col} \, j$  and  $\mathsf{Col} \, j$  and  $\mathsf{Col} \, j$  and  $\mathsf{Col} \, j$  and  $\mathsf{Col} \, j$  and  $\mathsf{Col} \, j$  and  $\mathsf{Col} \, j$  and  $\mathsf{Col} \, j$  and  $\mathsf{Col} \, j$  and  $\mathsf{Col} \, j$  and  $\mathsf{Col} \, j$  $\partial y_1$   $\qquad \qquad$   $\qquad$   $\qquad$   $\qquad$   $\qquad$   $\qquad$   $\qquad$   $\qquad$   $\qquad$   $\qquad$   $\qquad$   $\qquad$   $\qquad$   $\qquad$   $\qquad$   $\qquad$   $\qquad$   $\qquad$   $\qquad$   $\qquad$   $\qquad$   $\qquad$   $\qquad$   $\qquad$   $\qquad$   $\qquad$   $\partial x_1$  ... assuming A is symmetric)<br>  $x$   $\frac{\partial y}{\partial x} = W$ <br>  $\frac{\text{Col } j}{\frac{\partial y}{\partial x} + \frac{\partial y}{\partial x}} = W$ <br>  $\frac{\text{Col } j}{\frac{\partial y}{\partial x}} = W$ <br>  $\frac{\text{Col } j}{\frac{\partial y}{\partial x}} = W$ <br>  $\frac{\text{Col } j}{\frac{\partial y}{\partial x} + \frac{\partial y}{\partial x}} = W$ <br>  $\frac{\text{Col } j}{\frac{\partial y}{\partial x} + \frac{\partial y}{\partial x}} = W$ <br>  $\frac{\text{Col } j}{\frac{\partial y}{\$ *A* (assuming A is symmetric)<br>  $Wx$   $\frac{\partial y}{\partial x} = W$ <br>  $\frac{y_1}{\frac{y_1}{x_1}} \begin{bmatrix} \text{Col } j \\ \text{Col } j \\ \text{Col } j \\ \text{Col } j \\ \text{Col } j \\ \text{Col } j \\ \text{Col } j \\ \text{Col } j \\ \text{col } j \\ \text{col } j \\ \text{col } j \\ \text{col } j \\ \text{col } j \\ \text{col } j \\ \text{col } j \\ \text{col } j \\ \text{col } j \\ \text{col } j \\ \text{col } j \\ \text{col } j \\ \text{col$ *A* (assuming A is symmetric)<br>  $Wx$   $\frac{\partial y}{\partial x} = W$ <br>  $\frac{y_{y_1}}{y_{x_1}} \begin{bmatrix} \text{Col } j \\ \text{Col } j \\ \text{Col } j \\ \text{Col } j \\ \text{Col } j \\ \text{col } j \\ \text{col } j \\ \text{col } j \\ \text{col } j \\ \text{col } j \\ \text{col } j \\ \text{col } j \\ \text{col } j \\ \text{col } j \\ \text{col } j \\ \text{col } j \\ \text{col } j \\ \text{col } j \\ \text{col } j \\ \text{col } j \\ \text{col } j$  $\partial y_i$   $=$   $\Box$  $\partial x_j$  | | ⋯ ⋯  $Wx$   $\frac{\partial y}{\partial x} = W$ <br>  $\frac{\partial y_1}{\partial x_1} + \frac{\partial y_2}{\partial x_2} + \cdots + \frac{\partial y_l}{\partial x_l} + \cdots + \frac{\partial y_l}{\partial x_l} + \cdots + \frac{\partial y_l}{\partial x_l} + \cdots + \frac{\partial y_l}{\partial x_l} + \cdots + \frac{\partial y_l}{\partial x_l} + \cdots + \frac{\partial y_l}{\partial x_l} + \cdots + \frac{\partial y_l}{\partial x_l} + \cdots + \frac{\partial y_l}{\partial x_l} + \cdots + \frac{\partial y_l}{\partial x_l} + \cdots + \frac{\partial y_l}{\partial x_l}$ ⋯ ⋯ ⋯ ⋯ ⋯ =

$$
y_i = \sum_j w_{ij} x_j
$$

**Examples** 

What is the size of  $\frac{\partial L}{\partial W}$ ?

Remember that loss is a scalar and  $W$  is a matrix:

11  $W_{12}$   $W_{1m}$   $D_1$ 21  $W_{22}$   $W_{2m}$   $U_{2}$ 31  $W_{32}$   $W_{3m}$   $D_{3}$ 

Jacobian is also a matrix:

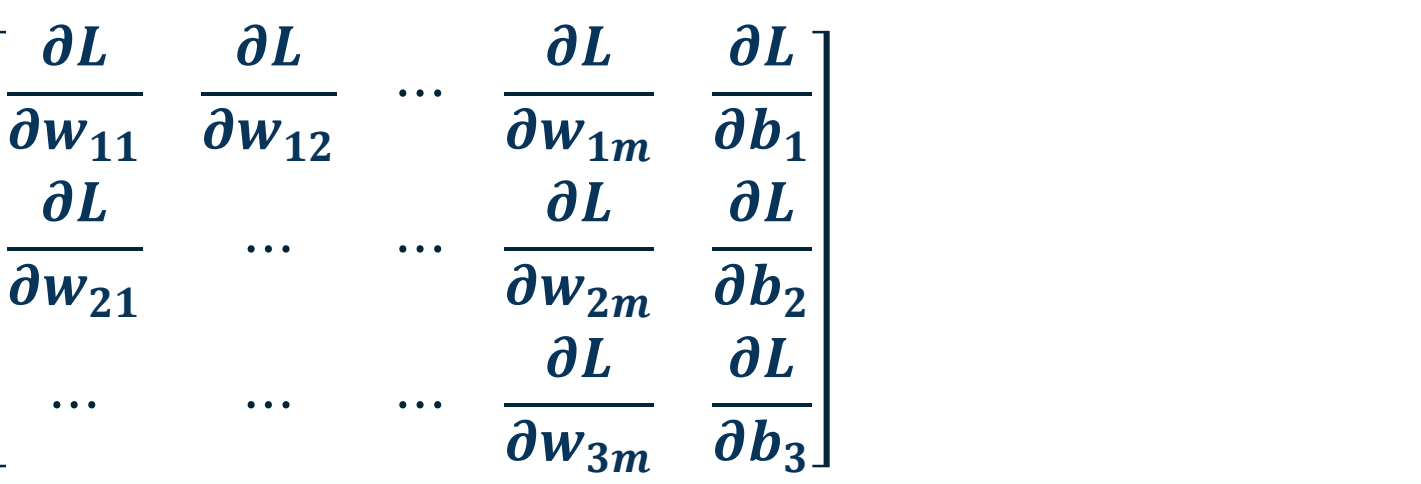

 $W$ 

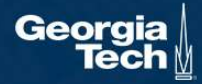

Batches of data are matrices or tensors (multidimensional matrices)

#### Examples:

- Each instance is a vector of size  $m$ , our batch is of  $\mathbb{L}^{x}$   $\mathbb{L}^{x}$ size  $[B \times m]$
- size  $W \times H$ , our batch is  $[B \times W \times H]$
- image with R,B,G channels) of size  $C \times W \times H$ , our batch is  $[B \times C \times W \times H]$

# Jacobians become tensors which is complicated  $\begin{bmatrix} x_{21} \\ x_{32} \end{bmatrix}$

- Instead, flatten input to a vector and get a vector of derivatives!
- ⬣ This can also be done for partial derivatives between two vectors, two matrices, or two tensors

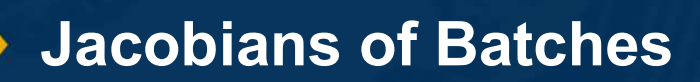

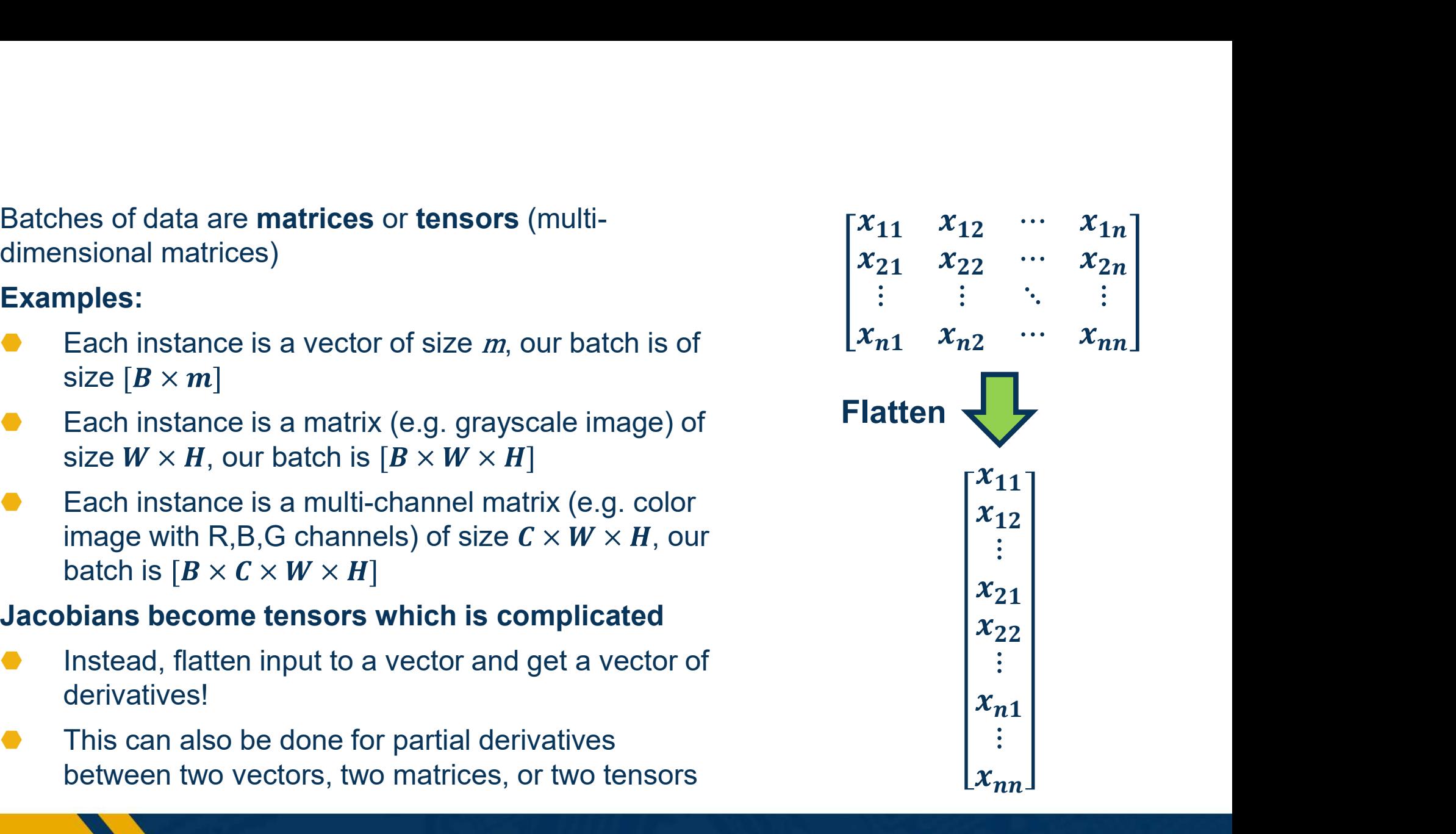

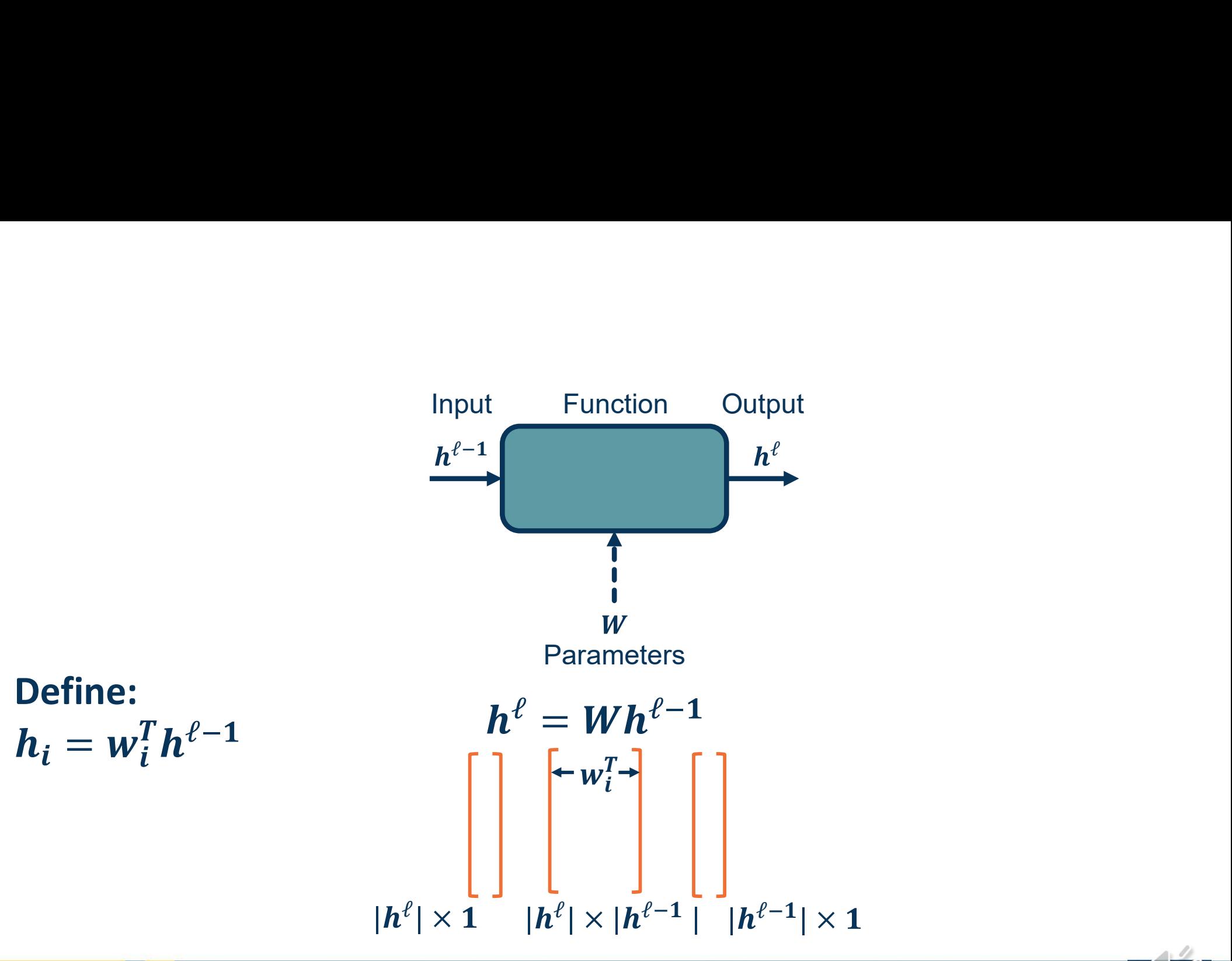

Fully Connected (FC) Layer: Forward Function

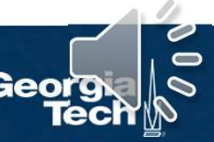

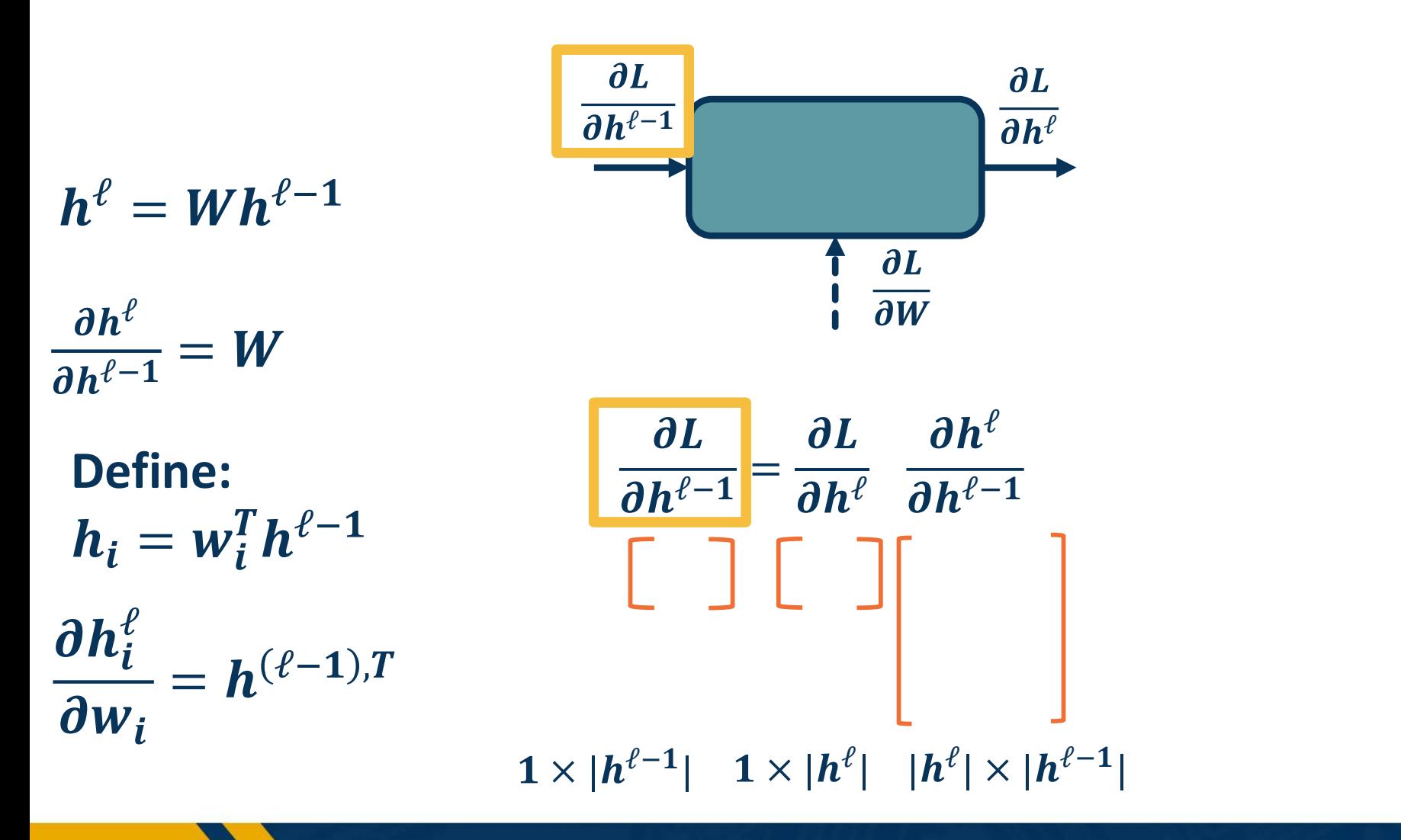

Fully Connected (FC) Layer

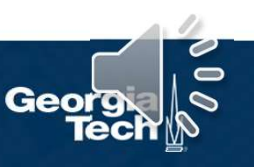

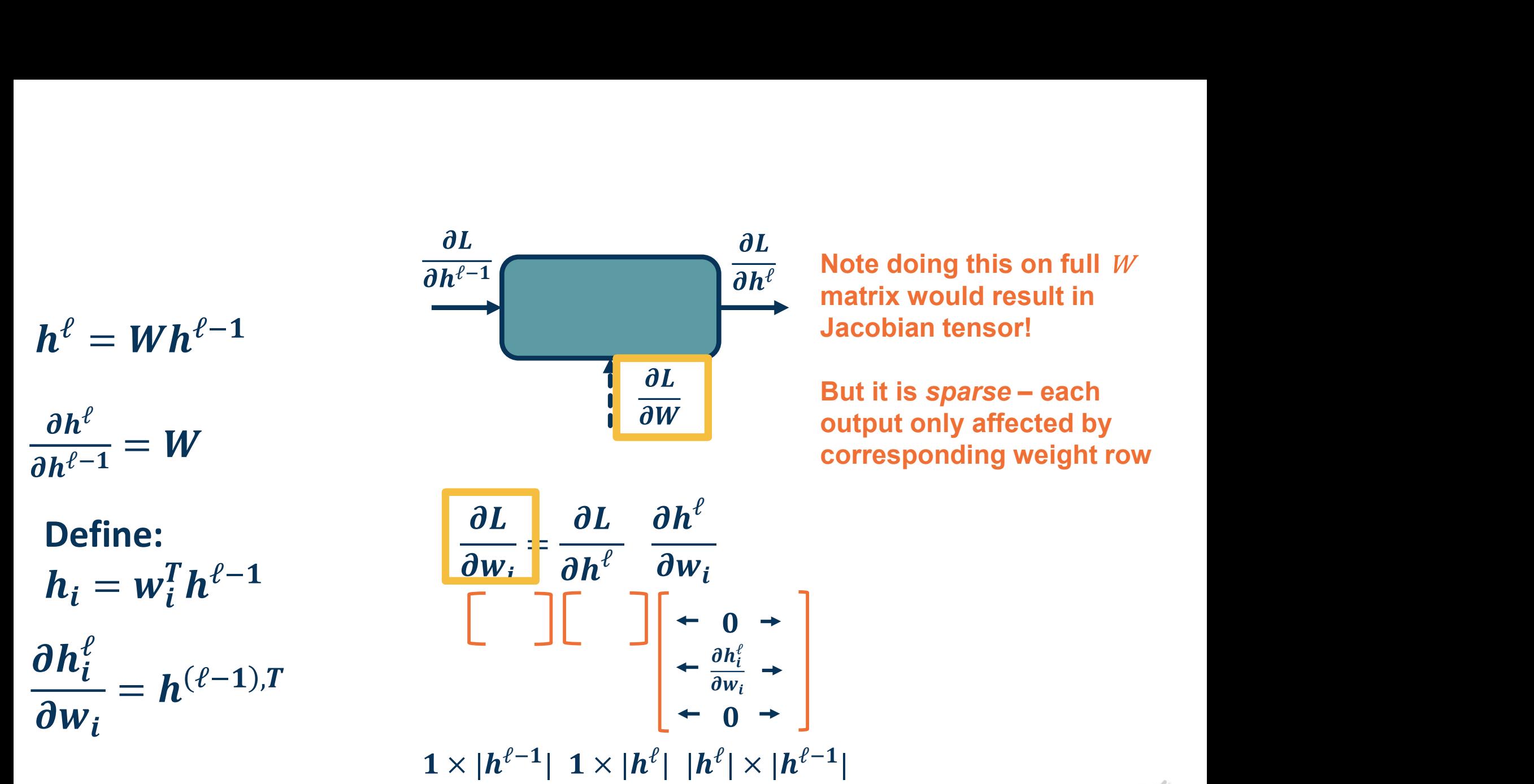

# Fully Connected (FC) Layer

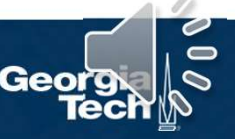

# We can employ any differentiable (or piecewise differentiable) function

## A common choice is the **Rectified** Linear Unit

- Provides non-linearity but better  $\frac{4}{2}$ gradient flow than sigmoid  $\frac{1}{2}$
- 

How many parameters for this layer?

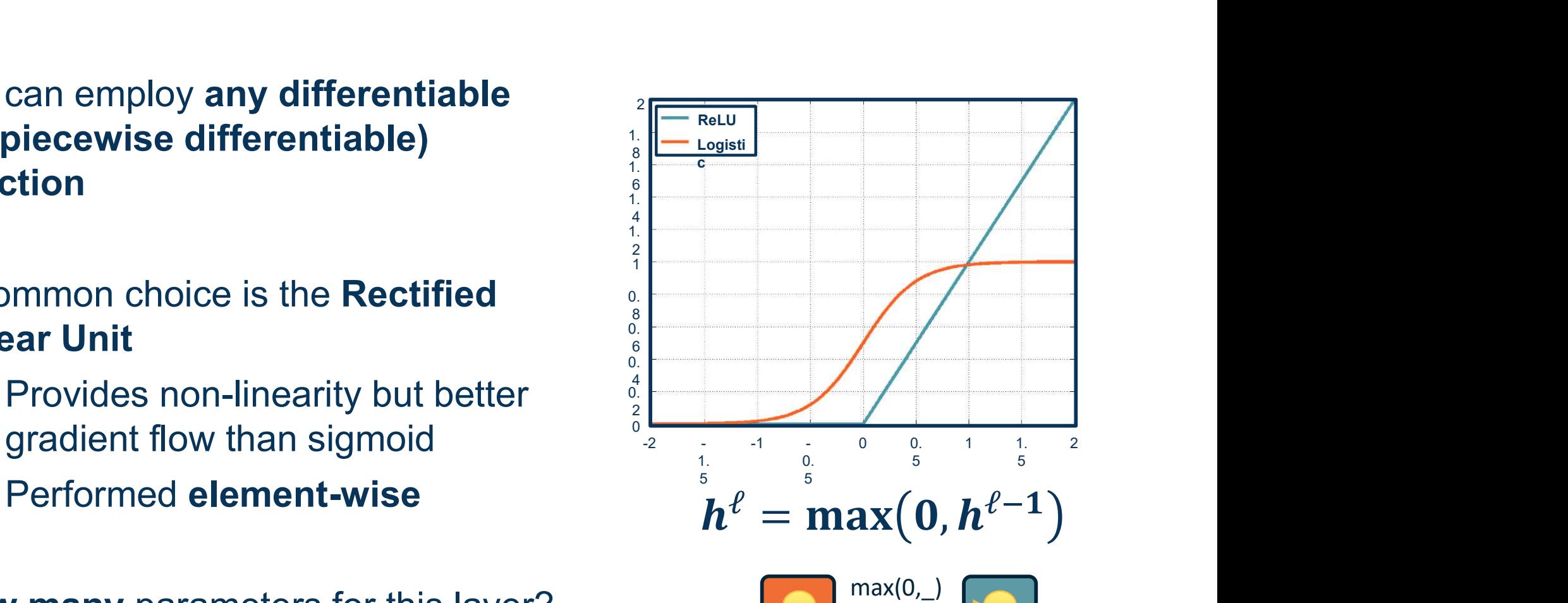

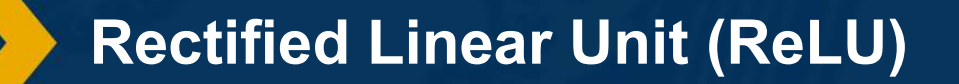

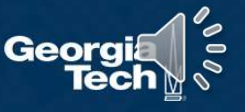

Full Jacobian of ReLU layer is **large** lnput<br>(output dim x input dim)  $\frac{h^{\ell-1}}{h}$ (output dim x input dim) Full Jacobian of ReLU layer is **large**<br>
(output dim x input dim)<br> **•** But again it is **sparse**<br>
• Only **diagonal values non-zero**<br>
• because it is element-wise

- 
- ⬣ Only diagonal values non-zero because it is element-wise
- An output value affected only by corresponding input value

### Max function funnels gradients through selected max

Gradient will be zero if input  $\leq$  0

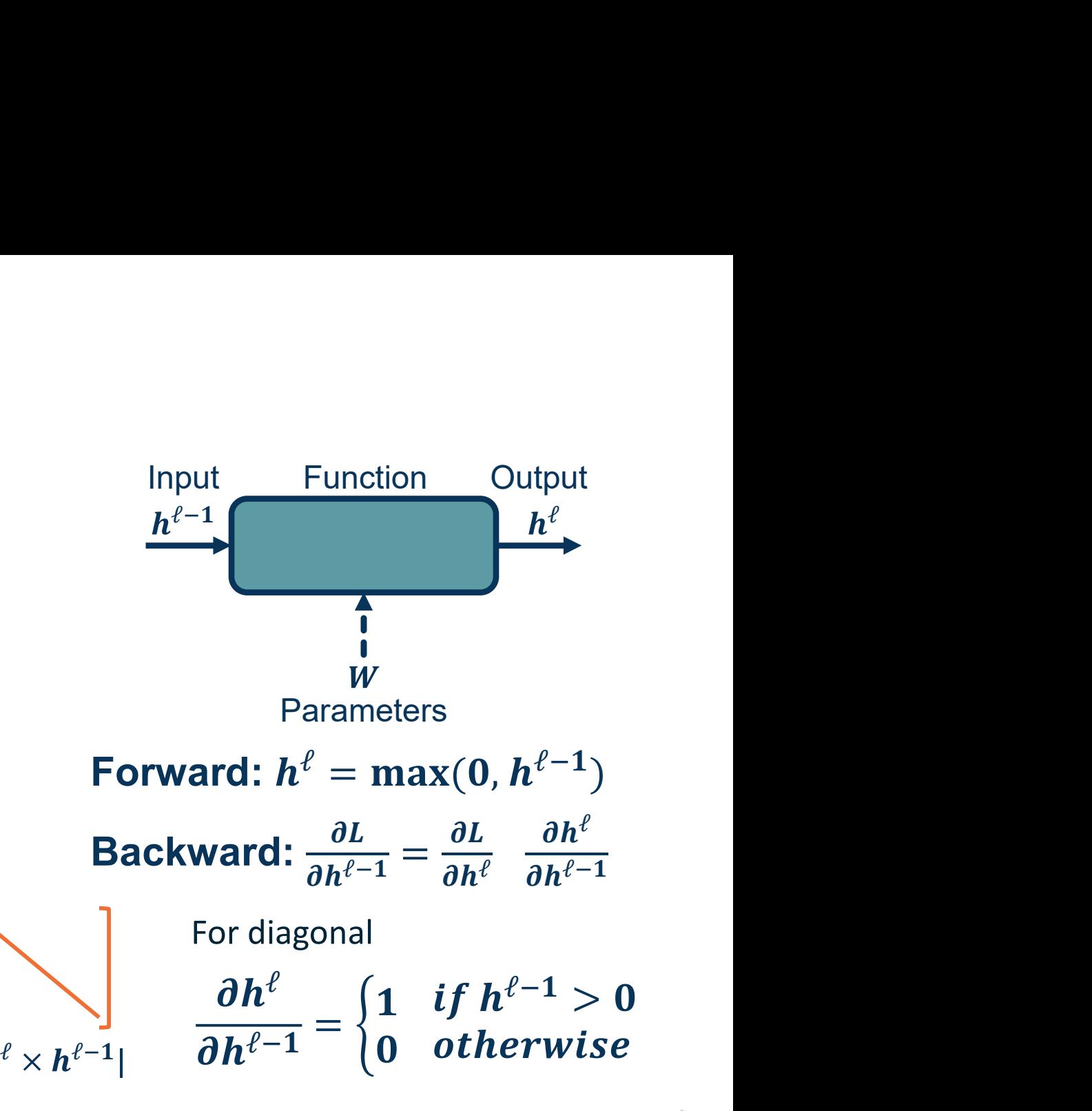

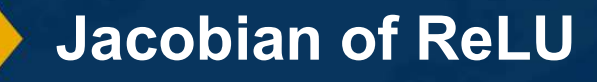

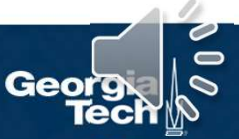

**Vectorization** and Jacobians of Simple Layers

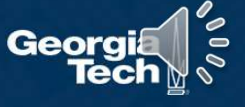

**Composition of Functions:**  $f(g(x)) = (f \circ g)(x)$ 

# Composition of Functions:  $f(g(x)) = (f \circ g)(x)$ <br>A complex function (e.g. defined by a neural network):<br> $f(x) = g_{\ell} (g_{\ell-1}(\ldots g_1(x)))$

A complex function (e.g. defined by a neural network):  
\n
$$
f(x) = g_{\ell} (g_{\ell-1}(...g_1(x)))
$$
\n
$$
f(x) = g_{\ell} \circ g_{\ell-1} ... \circ g_1(x)
$$
\n(Many of these will be parameterized)  
\n(Note you might find the opposite notation as well.)  
\n**Composition of Functions & Chain Rule**

(Many of these will be parameterized)

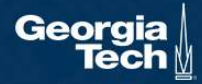

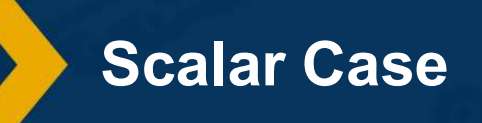

÷.

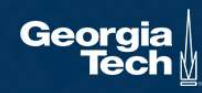

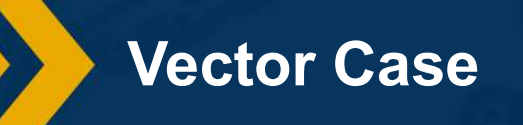

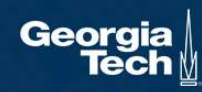

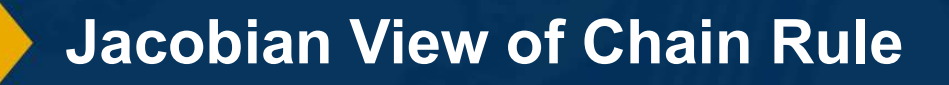

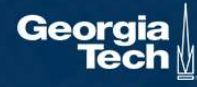

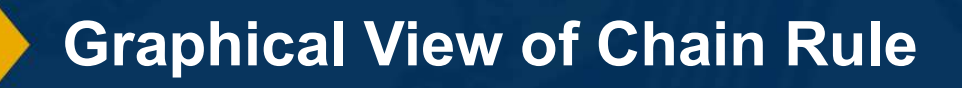

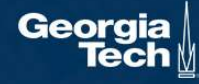

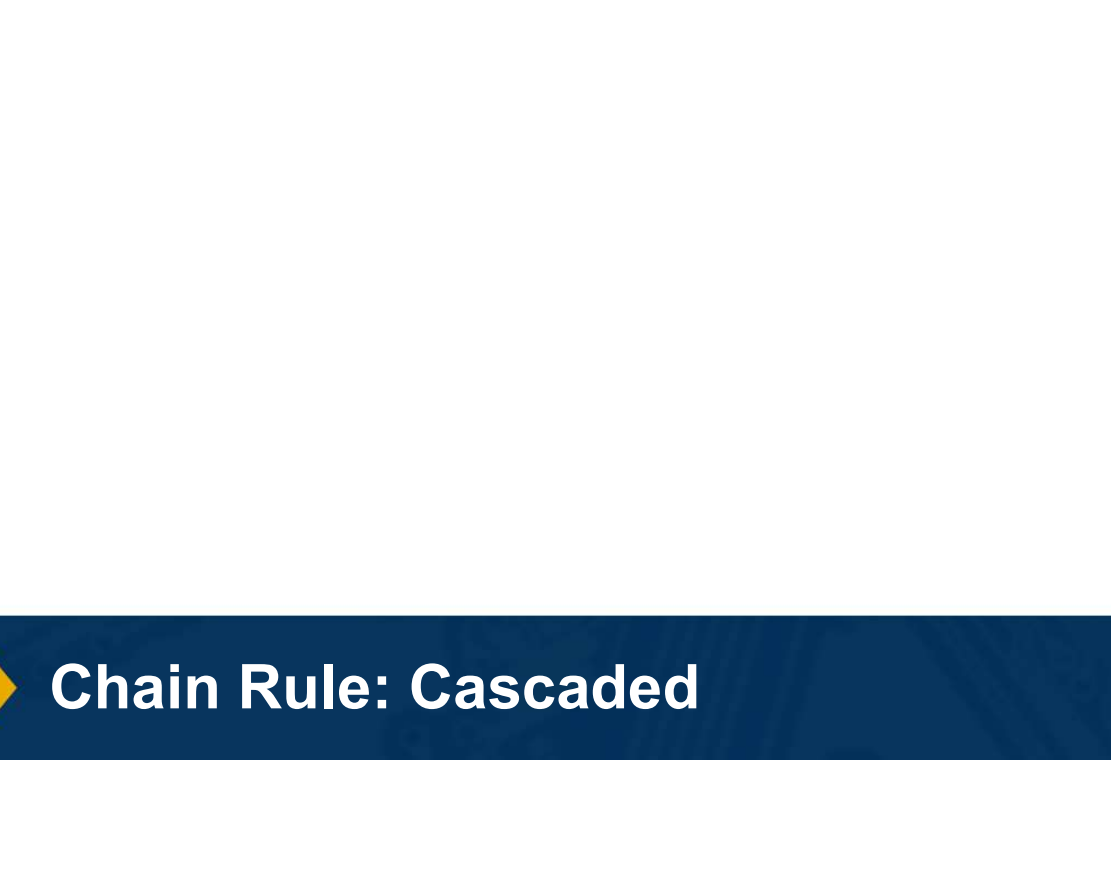

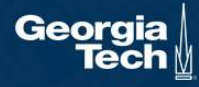

- Input:  $x \in R^D$
- Binary label:  $y \in \{-1, +1\}$
- Parameters:  $w \in R^D$
- Output prediction:  $p(y = 1|x) = \frac{1}{e^{x}}$  $1+e^{-w^T x}$

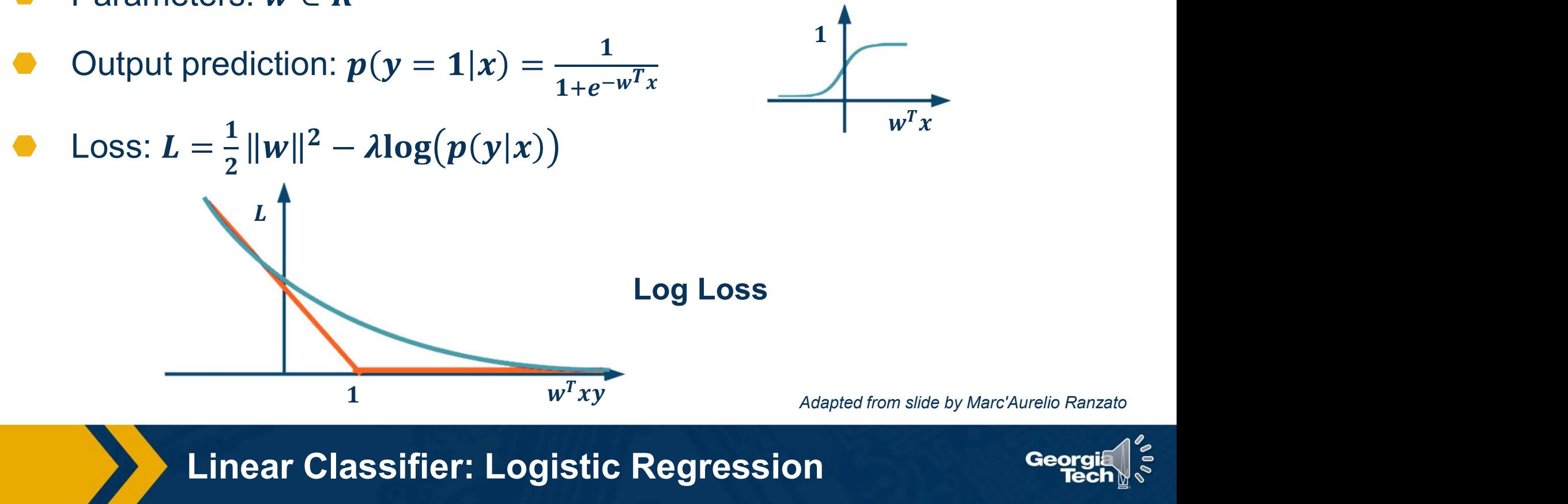

Linear Classifier: Logistic Regression

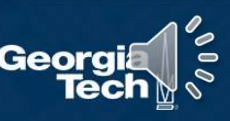

 $1\frac{1}{2}$ 

We have discussed **computation** graphs for generic functions

Machine Learning functions (input -> model -> loss function) is also a computation graph

We can use the **computed** gradients from backprop/automatic differentiation to update the weights!

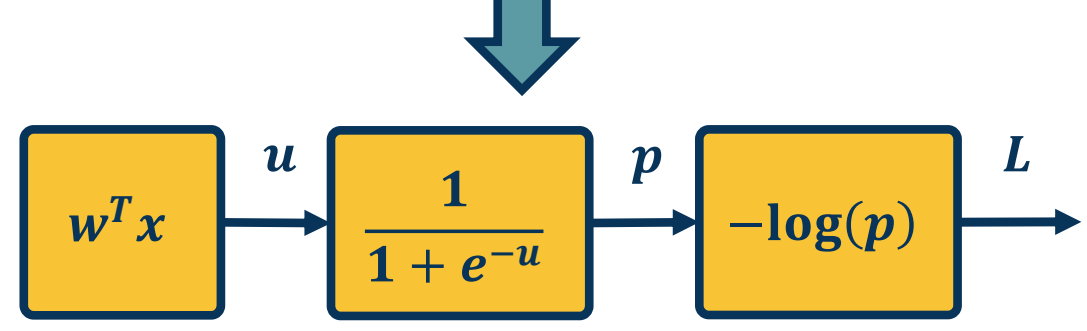

 $-\log\left(\frac{1}{1+e^{-w^T x}}\right)$ 

Neural Network Computation Graph

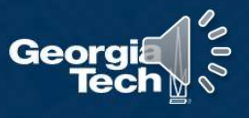

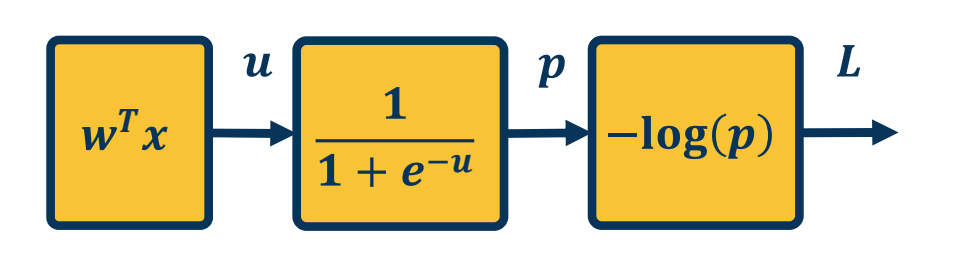

$$
\bar{L} = 1
$$
\n
$$
\bar{p} = \frac{\partial L}{\partial p} = -\frac{1}{p}
$$
\nwhere  $p = \sigma(w^T x)$  and  $\sigma(x) = \frac{1}{1 + e^{-x}}$   
\n
$$
\bar{u} = \frac{\partial L}{\partial u} = \frac{\partial L}{\partial p} \frac{\partial p}{\partial u} = \bar{p} \sigma(1 - \sigma)
$$
\n
$$
\bar{w} = \frac{\partial L}{\partial w} = \frac{\partial L}{\partial u} \frac{\partial u}{\partial w} = \bar{u}x^T
$$
\nWe can do this in a combined way to see all terms together:  
\n
$$
\bar{w} = \frac{\partial L}{\partial p} \frac{\partial p}{\partial u} \frac{\partial u}{\partial w} = -\frac{1}{\sigma(w^T x)} \sigma(w^T x)(1 - \sigma(w^T x))x^T
$$
\n
$$
= -\left(1 - \sigma(w^T x)\right)x^T
$$
\nThis effectively shows gradient flow along path from  
\n $L$  to  $w$ 

We can do this in a combined way to see all terms together: ) all terms<br>  $(x))x^T$ <br>
ng path from

$$
\overline{w} = \frac{\partial L}{\partial p} \frac{\partial p}{\partial u} \frac{\partial u}{\partial w} = -\frac{1}{\sigma(w^T x)} \sigma(w^T x) (1 - \sigma(w^T x)) x^T
$$
  
= -\left(1 - \sigma(w^T x)\right) x^T

This effectively shows gradient flow along path from  $L$  to  $W$ 

Example Gradient Computations

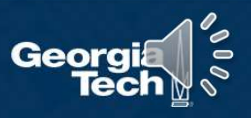

The chain rule can be computed as a series of scalar, vector, and matrix linear algebra operations

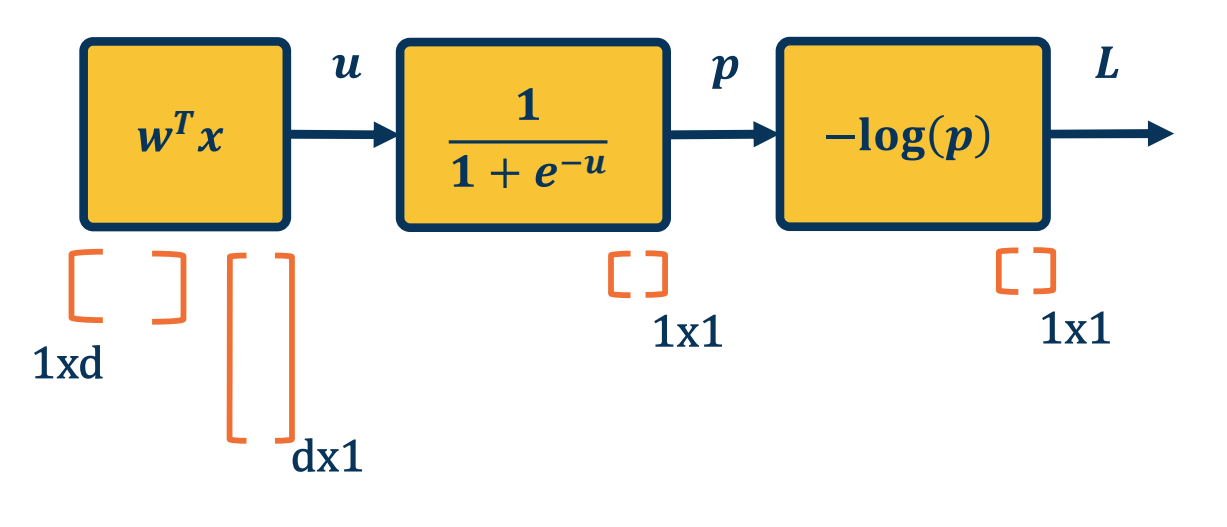

Extremely efficient in graphics processing units (GPUs)

$$
\overline{w} = -\frac{1}{\sigma(w^T x)} \sigma(w^T x) (1 - \sigma(w^T x)) x^T
$$
  
\n
$$
\begin{bmatrix}\n\end{bmatrix}
$$
  
\n
$$
\begin{bmatrix}\n\end{bmatrix}
$$
  
\n
$$
\begin{bmatrix}\n\end{bmatrix}
$$
  
\n
$$
\begin{bmatrix}\n\end{bmatrix}
$$
  
\n
$$
\begin{bmatrix}\n\end{bmatrix}
$$
  
\n
$$
\begin{bmatrix}\n\end{bmatrix}
$$
  
\n
$$
\begin{bmatrix}\n\end{bmatrix}
$$
  
\n
$$
\begin{bmatrix}\n\end{bmatrix}
$$
  
\n
$$
\begin{bmatrix}\n\end{bmatrix}
$$
  
\n
$$
\begin{bmatrix}\n\end{bmatrix}
$$
  
\n
$$
\begin{bmatrix}\n\end{bmatrix}
$$
  
\n
$$
\begin{bmatrix}\n\end{bmatrix}
$$
  
\n
$$
\begin{bmatrix}\n\end{bmatrix}
$$
  
\n
$$
\begin{bmatrix}\n\end{bmatrix}
$$
  
\n
$$
\begin{bmatrix}\n\end{bmatrix}
$$
  
\n
$$
\begin{bmatrix}\n\end{bmatrix}
$$
  
\n
$$
\begin{bmatrix}\n\end{bmatrix}
$$
  
\n
$$
\begin{bmatrix}\n\end{bmatrix}
$$
  
\n
$$
\begin{bmatrix}\n\end{bmatrix}
$$
  
\n
$$
\begin{bmatrix}\n\end{bmatrix}
$$
  
\n
$$
\begin{bmatrix}\n\end{bmatrix}
$$
  
\n
$$
\begin{bmatrix}\n\end{bmatrix}
$$
  
\n
$$
\begin{bmatrix}\n\end{bmatrix}
$$

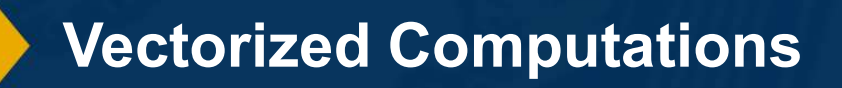

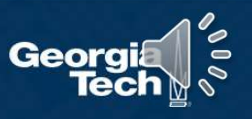

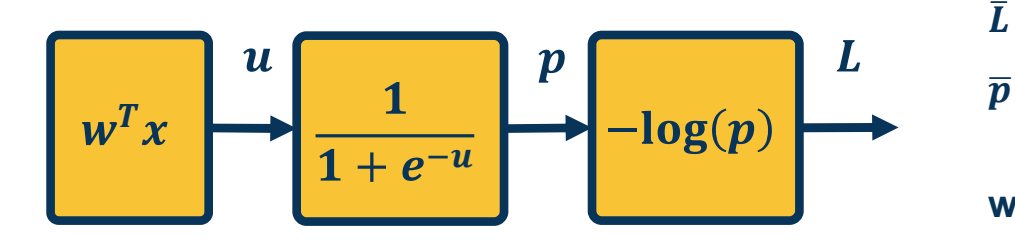

#### Automatic differentiation:

- ⬣ Carries out this procedure for us on arbitrary graphs
- ⬣ Knows derivatives of primitive functions
- As a result, we just define these (forward) functions and don't even need to specify the gradient (backward) functions!

$$
\bar{L} = 1
$$
\n
$$
\bar{p} = \frac{\partial L}{\partial p} = -\frac{1}{p}
$$
\nwhere  $p = \sigma(w^T x)$  and  $\sigma(x) = \frac{1}{1 + e^{-x}}$   
\n
$$
\bar{u} = \frac{\partial L}{\partial u} = \frac{\partial L}{\partial p} \frac{\partial p}{\partial u} = \bar{p} \sigma(1 - \sigma)
$$
\n
$$
\bar{w} = \frac{\partial L}{\partial w} = \frac{\partial L}{\partial u} \frac{\partial u}{\partial w} = \bar{u}x^T
$$
\nWe can do this in a combined way to see all terms together:  
\n
$$
\bar{w} = \frac{\partial L}{\partial p} \frac{\partial p}{\partial u} \frac{\partial u}{\partial w} = -\frac{1}{\sigma(w^T x)} \sigma(w^T x)(1 - \sigma(w^T x))x^T
$$
\n
$$
= -\left(1 - \sigma(w^T x)\right)x^T
$$
\nThis effectively shows gradient flow along path from  
\n $L$  to  $w$ 

We can do this in a combined way to see all terms together: ) all terms<br>  $(x))x^T$ <br>
ng path from

$$
\overline{w} = \frac{\partial L}{\partial p} \frac{\partial p}{\partial u} \frac{\partial u}{\partial w} = -\frac{1}{\sigma(w^T x)} \sigma(w^T x) (1 - \sigma(w^T x)) x^T
$$
  
= -\left(1 - \sigma(w^T x)\right) x^T

This effectively shows gradient flow along path from  $L$  to  $W$ 

# Example Gradient Computations

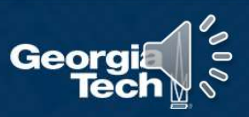

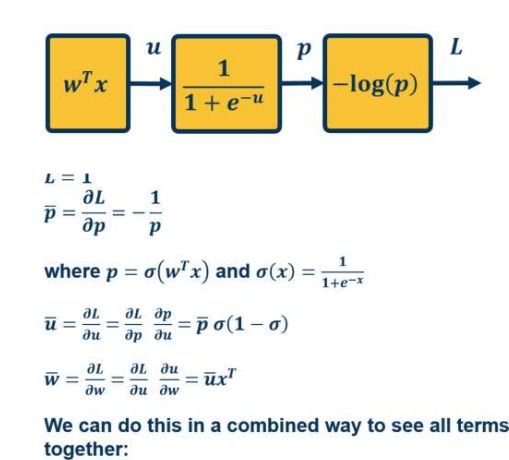

 $\overline{w} = \frac{\partial L}{\partial p} \frac{\partial p}{\partial u} \frac{\partial u}{\partial w} = -\frac{1}{\sigma(w^T x)} \sigma(w^T x) (1 - \sigma(w^T x)) x^T$  $= -\left(1 - \sigma(w^T x)\right) x^T$ 

This effectively shows gradient flow along path from  $L$  to  $W$ 

#### Computation Graph / Global View of Chain Rule  $\qquad \longrightarrow \qquad \qquad$

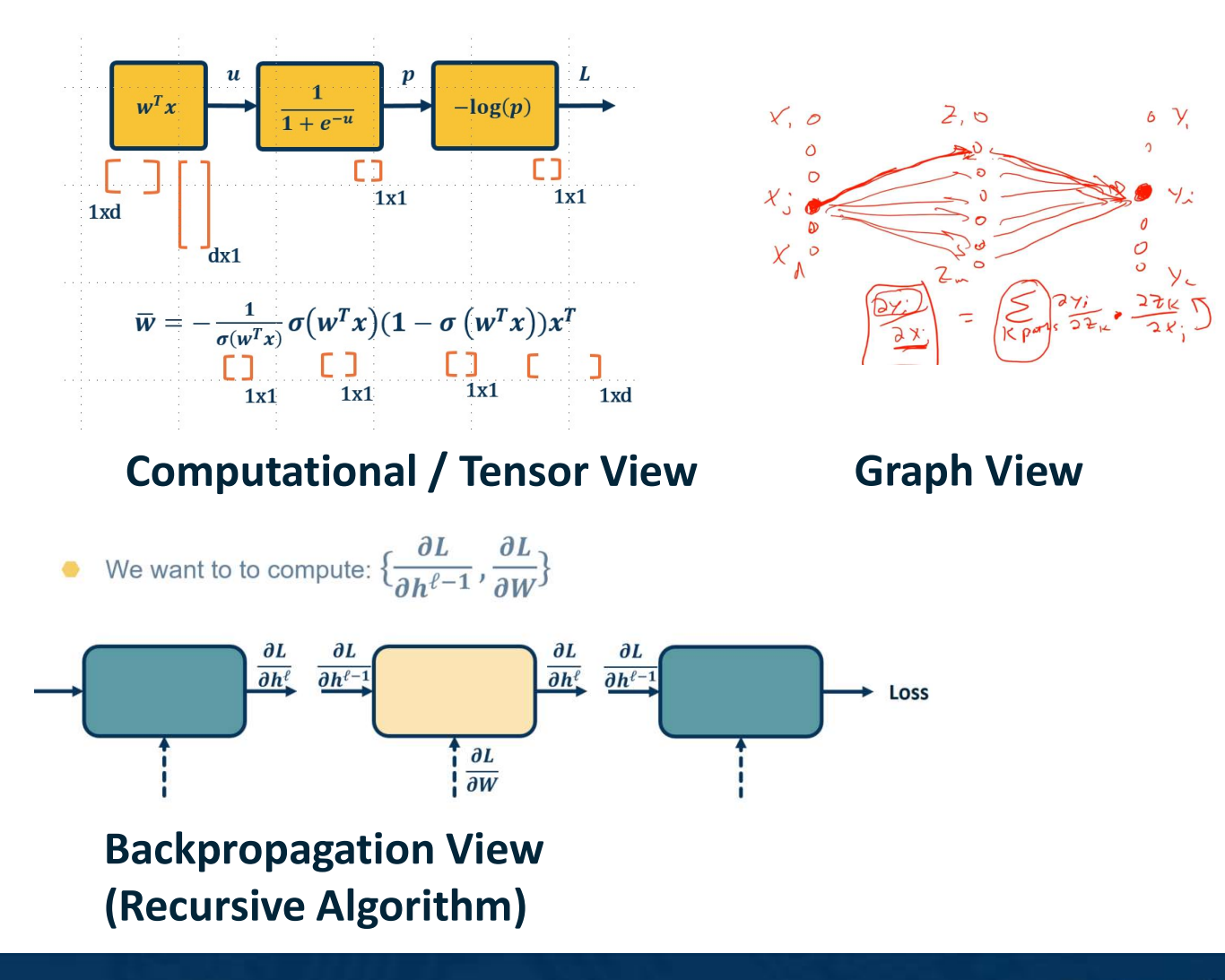

Different Views of Equivalent Ideas

Geora

**Backpropagation:** Recursive, modular algorithm for chain rule + gradient descent

#### When we move to vectors and matrices:

- Composition of functions (scalar)
- Composition of functions (vectors/matrices)
- 
- **Example 31**<br> **Example 31**<br> **Example 31**<br> **Example 31**<br> **Example 31**<br> **Example 31**<br> **Composition of functions (scalar)**<br>
 Composition of functions (vectors/matrices)<br>
 Jacobian view of chain rule<br>
 Can view entire set o • Can view entire set of calculations as linear algebra operations (matrix-vector or matrix-matrix multiplication)

- Automatic differentiation: Reduction of modules to simple operations we know (simple multiplication, etc.)
	- Automatically build computation graph in background as write code
	- Automatically compute gradients via backward pass

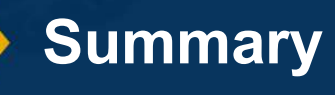

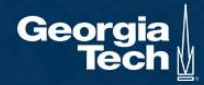